COPENHAGEN – Newcomer Day Sunday, March 12, 2017 – 10:00 to 15:45 CET ICANN58 | Copenhagen, Denmark

UNKNOWN SPEAKER: Good morning, everybody. Please take your seats, we are going to start our session.

Go ahead and set up the video.

- UNKNOWN SPEAKER: They'll love you.
- UNKNOWN SPEAKER: [Inaudible]
- UNKNOWN SPEAKER: It's the first video, yeah, thank you.
- UNKNOWN SPEAKER: Ladies and gentlemen, as you're coming in, the headsets are in the back of the room, as a reminder, so that you can speak and hear in your own language. The second thing is that there is a very valuable gift and prize, looks just like this, and if you come

*Note: The following is the output resulting from transcribing an audio file into a word/text document. Although the transcription is largely accurate, in some cases may be incomplete or inaccurate due to inaudible passages and grammatical corrections. It is posted as an aid to the original audio file, but should not be treated as an authoritative record.*

forward to join us in the front, this gift and prize will be yours to keep. A memory forever, of your first day here.

So, come on, move forward, you can do it! There you go. Two different people that just stood up, it was brave, brave new world. Come on, down.

VIDEO: What is the internet?

The internet is like a popular thing.

Some satellites up there.

I picture it in my head with likes waves of internet going to the phone.

Somebody told me a cloud once.

The internet is a lot like plumbing, it's always moving.

Most people don't have any idea where the internet came from. It doesn't matter, they don't need to. It's sort of like asking, who invented the ball point pen, or the flush toilet, or the zipper? These are all things we just use every day, we don't even think about the fact that one day, somebody invented them.

So, the internet is just like that. Many, many years ago in the early 1970s, my partner, Bob [inaudible] and I, began working on

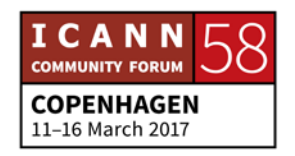

the design of what we now call the internet. It was a result of another experiment called the Arpanet, which stood for Advanced Research Projects Agency Network.

It was a Defense Apartment research project. Paul [inaudible] was trying to figure out how to build a communication system that might actually survive a nuclear attack.

So, he had this idea of breaking messages up into blocks, and sending them, as fast as possible, in every possible direction, through the network. So, we built what eventually became a nationwide, experimental packet network. And it worked.

Is anybody in charge of the internet?

The government controls it.

Elves. Obviously, elves.

The people control the Wi-Fi, because no Wi-Fi, no internet.

T-Mobile, Xfinity, Bill Gates. Bill Gates. Bill Gates. Right?

The answer is well, nobody, and it maybe another answer is everybody. The real answer is that the internet is made up of an incredible large number of independently operated networks. What's interesting about the system is that it's fully distributed. There is no central controls deciding how packets are routed, or

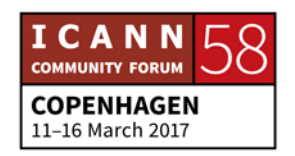

where pieces of network are built, or even who interconnects with whom.

These are all business decisions that are made independently by the operators. They are all motivated to assure that there is connectivity of every part of the network, because the utility of the net is that any device can communicate with any other device, just like you want to be able to make phone calls to any other telephone in the world.

There is nothing like this that has ever been built before, and the idea of what you know might be useful to somebody else, or vice versa, is a very powerful motivator for sharing information. By the way, that's how science gets done, people share information.

So, this is an opportunity for people to think up new applications, maybe program them as apps in mobile phone, maybe become part of the continued growth of the infrastructure of the network to bring it to people who don't have access to it, yeah.

Or just make use of it on a day to day basis. You can't escape from contact with the internet, so why not get to know it and use it?

[Music]

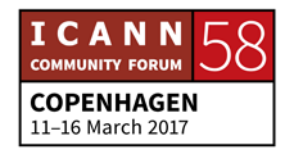

DEBORAH ESCALERA: Okay. I hope you enjoyed that. I thought it was pretty funny. So, I'm Deborah Escalera. I would like to welcome everybody to ICANN 58. I am the program manager of Next Generation programming at ICANN. To my left, is Siranush Vardanyan, our coordinator for Fellows. And also over here, who you've heard from, Janice Douma Lange, our regional engagement manager.

## [Applause]

As Janice mentioned, I want to draw your attention before we jump in to the rear of the room, there are the headsets at the back. If you don't already have them, so that you can participate, make sure that you grab one. We'll be using English, Spanish, Arabic, Portuguese, French, and Russian, using the headsets, and also you English speakers will, because there are people who will be speaking in their native language.

If you would like to go and grab them now, go ahead and do so. So, this session is being recorded and transcribed, and I tell you this so that you can focus on the exchanges in the room, so you don't have to jot down each and everything thing. That's why we provided you with the notebook.

So, if you would like to… We encourage you to start this using this as your diary. So later on, we're going to ask you take a

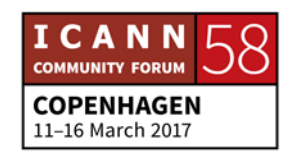

newcomer survey at the end of the day. So, go ahead and take some notes. And during the newcomer survey, you can use those notes at the end of this session.

JANICE DOUMA LANGE: The other thing we would like to mention is to have your computer audio off, and your phones off. Like being in a movie theater. This is just one big show. So as a courtesy to everyone, to please do that. And just to further elaborate on what Deborah was saying, you really want to focus today on the interactions with our staff and our community that will be in the room.

> They're here for you to ask questions. So, don't worry. This session is fully recorded. It will be transcribed into the languages of the room. So you can always go back and reflect on you, but you can't recreate being in this room, when you're home. So, take this room experience and enjoy it with everyone else.

> The other thing I would say is, when you want to get a microphone, because you have a question, we want you to just keep raising your hand, all day today. You have a question, stop us. It's not rude, it's encouraged. You don't have to wait until the end, but if you would like to wait until the afternoon, as Deborah said, use the pen and paper, jot down a question or a thought, but we're here for you to interact with us all day long.

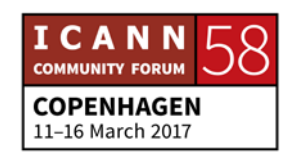

We will have two people, [inaudible] is over here with the microphone on this side, and I know there is someone on this side with a microphone as well. So, any time, just put your hand up, there we go, to do that. My last is to do what I have to practice, because I speak very quickly, all of the time, so no matter what language you're speaking, please speak slowly. Always let us know your name.

If you like to share where you're from, that's great. Our interpreters are in the back of the room, in the booths, and they highly appreciate everyone slowing down so that they can turn the language around, so that everyone can understand simultaneously. So, just take it down a notch. Take a deep breath. And welcome.

DEBORAH ESCALERA: Okay, thank you. Janice just covered everything I was going to cover myself. Questions throughout this session, I definitely encourage because this session is about you, and so it's meant to be interactive, questions and answers. So, if you would like to participate, just go ahead and raise your hand throughout the session.

> One of the Fellows Ambassadors, Next Gen program ambassadors are holding microphones, they'll come around, whenever you have a question throughout this session, raise

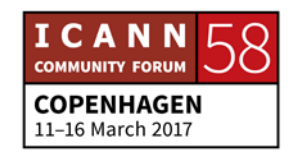

your hand. Do not be afraid. We're here for you. This is your session. We're all newcomers here. So, do not be afraid.

It's meant to be interactive. And so, whenever you have a question, just go ahead and hold up your hand, and share your thoughts with us on the topics of the moment.

So, we're going to have a mobile… I hope that you all already downloaded the mobile app, because again, as I mentioned, we're going to have a survey at the end of the session. If you haven't already done this, please do this at the lunchbreak.

So, this week, you may hear reference to a term stakeholder journey. This is very common in ICANN. And this is how we like to describe the community members entrance at the time within ICANN. And last year, in order to support brand new participant engagement, we've developed video kickoff, an individual's journey. And we'd like to share that with you now, and it's in a video.

We want you to look closely at the faces, as you might recognize and see them in the room today.

One moment.

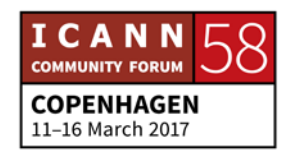

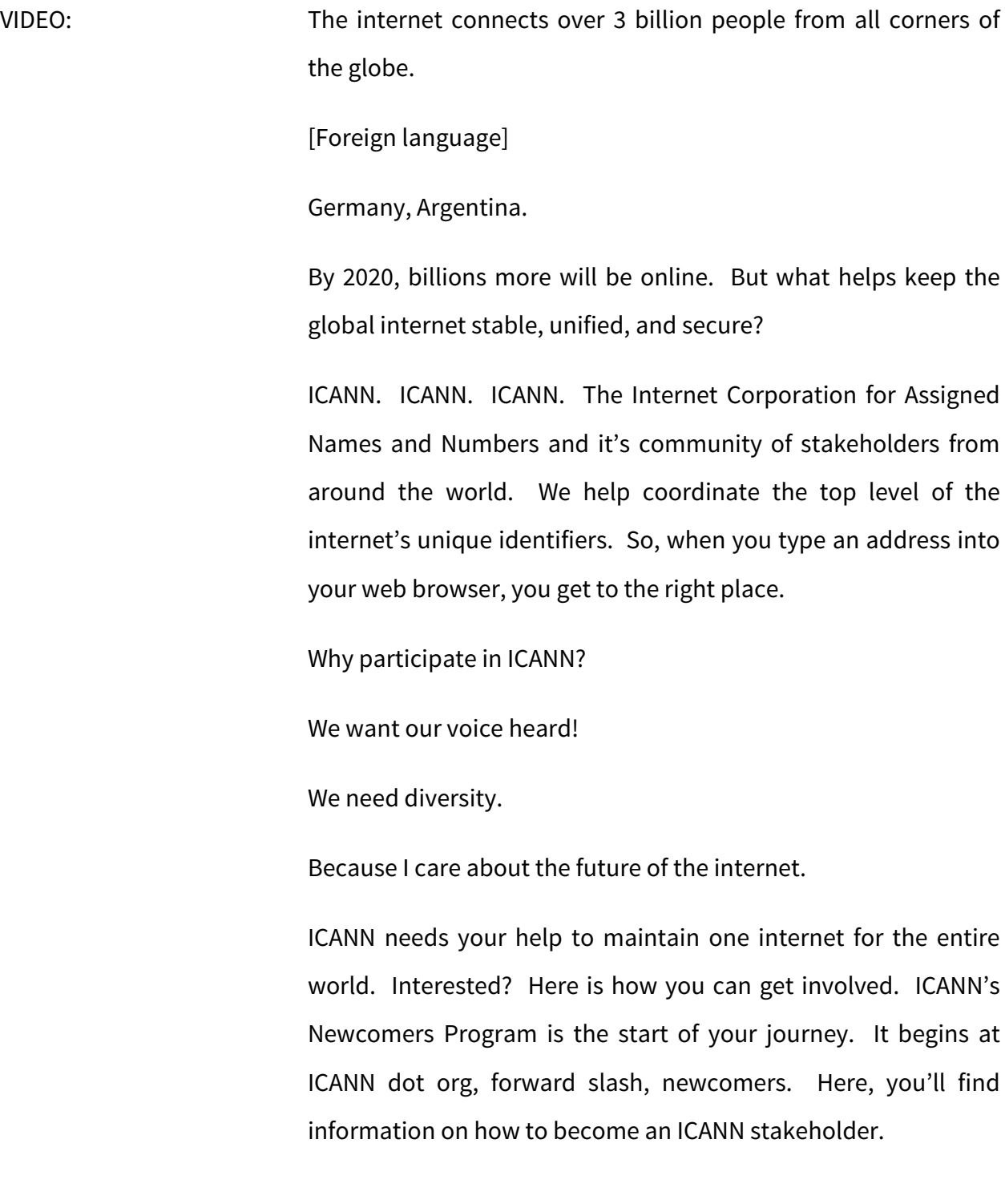

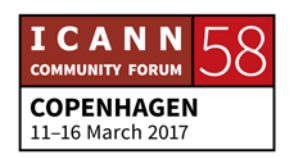

## **COPENHAGEN – Newcomer Day**

Newcomer sessions, ICANN's online learning platforming, ICANN Learn. Join today. Visit ICANN dot org, forward slash, newcomers, or email us at engagement at ICANN dot org.

[Music]

DEBORAH ESCALERA: Okay, and I hope you enjoyed that short video. And this day is about your journey into ICANN. And that would be helpful to hear from others who have taken this journey before you, and had the experience of becoming a newcomer. And several of the individuals that were featured in the video are here with us today.

> And so, at this time, I would like for them to step forward and share a bit about their new career experience with you. And that may help guide you through the week. And, of course, we want you to be able to approach them during the week, and ask questions of them, and they're here to help guide you.

So, we'll start with Aida.

AIDA: Hello, thank you Deborah. Hello everyone. This room is almost packed. I thought it was too big, but there is a lot of us. So, my Aida, and I managed to see myself, which was really weird. I

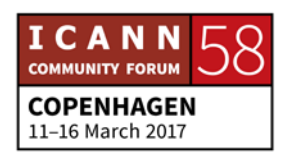

come from Bosnia and Herzegovina. And how my… I'm supposed to tell you how my journey started. So, I was trying to reflect when I was sitting here.

So, before I applied for ICANN Fellowship, I was dealing with gender and I see different aspects of it within the internet governance sphere. So, a really good friend of mine who was, I think, a second time Fellow at the time, told me that I totally have to apply for ICANN Fellowship. I went to the website, and I had no idea what was written there.

So, as law is my background, I did not understand much. However, she told me you have like an hour and a half, sit down and apply. And I did that, hoping that I will get to see Sara. So, this was my first time to applying to ICANN. When I arrived here, everyone was really welcoming, including Janice's email.

So I thought, okay, at least some cool people are there. When I came here, I realized that it was very much a place to be, regardless of what you do and your background. So, it has been my fourth meeting now, and I found myself very much involved in different areas of work.

So, what I'm doing now, since my first ICANN Fellowship, actually ICANN help me initiate first Internet Governance Forum in Bosnia and Herzegovina. With that networking I gained in ICANN, I would probably not be able to do that, because once

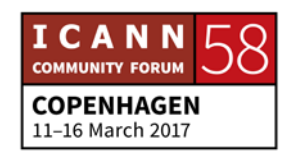

you go to your small country where people are definitely not interested in some IGF, then you, you know, pull out the ICANN card, then they're like, okay, we're going to listen.

Now, I am involved, still, at Internet Governance Forum on the global level. I'm a member of the executive committee for Southeastern European regional IGF, and I deal with privacy, data protection, and data diversity for [inaudible] foundation observatory digital watch.

I think, in short, this is about me. If you have any questions, I don't know if there is time now. I don't think so.

UNKNOWN SPEAKER: No, go ahead.

AIDA: Thank you.

UNKNOWN SPEAKER: Okay, thank you. Good morning everyone. Once again, my name is [inaudible] from Kenya. My journey into internet governance started way back in 2011, when Kenya hosted their sixth IGF. That's where I met Tracy, and some other Fellows like [inaudible]. But then, I was so green, I didn't know what ICANN was.

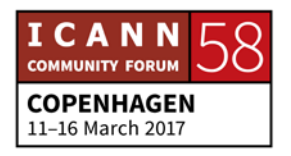

So, but by chance, I happen to visit [inaudible] booth, and they encouraged me to take their internet governance course. So during the course, with some of the Fellows as well here, [inaudible] and others, I think [inaudible], you also did the course? Yeah. So, during the [inaudible] foundation course, I was able to delve deep into the work of ICANN, the policy making process, and all the stakeholders that involved.

And then in 2013, I applied for my first ICANN Fellowship, but unfortunately I wasn't able to get through. But in 2014, I was likely, I was able to attend my first ICANN meeting in Singapore, that was ICANN 49. And then after the ICANN 49 meeting, I asked myself, what can I do to research to other youths who would like to know more about internet governance.

So, through my organization, because I founded my own not for profit organization, [inaudible] through internet governance and ICT. So, I started my own [inaudible] initiatives out of my own goodwill, so I will start to institutions of high learning in Kenya.

And then I also reached out to other institutions in Tanzania and [inaudible] is also here, one of the Fellows, to the program. He was also able to get a Fellowship to Dublin. And then from there, it has been a work in progress. So, until today, I'm honored to be at this meeting. Yeah, thank you.

[APPLAUSE]

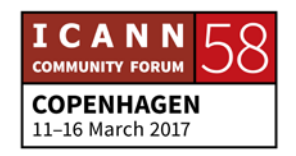

UNKNOWN SPEAKER: Good afternoon. My name is [inaudible] from Cambodia. And my first engagement in ICANN was, I was involved in the IDN program, International Domain Name, and at that time, we were working to develop a rule set for the LGR.

> And then I learned about the ICANN, and I applied for the Fellowship program for ICANN 54. And my first ICANN meeting, I really was complicate, I did not understand well about the ICANN structure. But after the ICANN meeting, I work through the ICANN website, and also work for the [inaudible] that we should have the GAC, the Government Advisory Committee, representative in the ICANN.

> Then our minister approved the recommendation. And then we now have a GAC representative of Cambodia in ICANN. And I came for ICANN meeting four times now. And also, now I'm also part of the ICANN onboarding program, and working to develop documentation and Tracy is my mentor, that we also work to develop the development for newcomer.

But we are joined the GAC's, the GAC's also, yeah. Thank you.

[APPLAUSE]

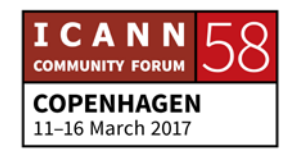

DEBORAH ESCALERA: Thank you. [Inaudible]

UNKNOWN SPEAKER: Thank you very much. My name is [inaudible]. Hello everybody. I come from Pakistan. Well, before ICANN, I used to work for a technology consulting firm called [inaudible], for a couple of years. And thereafter, I work for a not for profit organization called [inaudible] telecommunications council, which could actually covers South Asia [inaudible] and not Africa in terms of telecoms and ICT policy development.

> We used to interact with different stakeholders including regulatory bodies, governments, ministries, and the private sector, and civil society as well. So, while working for [inaudible] council, we actually were running a couple of magazines and newsletters.

> I got the opportunity to interview Fadhi Chehade, the previous CEO of ICANN, that's how I came to know about ICANN, what exactly they are doing. And I got interested into their working and stuff. Then I found out about the Fellowship program. I applied to the Fellowship program, and then interestingly, luckily one night, I got this email from [inaudible], you have been selected for the ICANN Fellowship program.

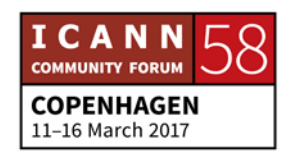

So, ICANN 49 Singapore was my first Fellowship program. And when I entered the room, the first morning, there were a lot of people that I knew already from the cyberworld. That I was like working with them in different groups, working groups and different committees online, but we didn't actually meet in person before.

So, this ICANN Fellowship program for me was actually a great opportunity to get in touch with those people with whom I've been working for, like for the past few years. And so, when I step into the ICANN, I've been like already closely working with the ICANN Fellowship program. I'm a third time fellow this time. I have been coaching newcomers and new Fellows to the Fellowship program.

And apart from that, I'm a member for a constituency which is called non-commercial users constituency, NCUC. These acronyms, these are complex for newcomers, so I'll try to provide a number of them. Apart from that, I'm working with the regional Internet Governance Forum called Asia Pacific Regional Internet Governance Forum, and member of multistakeholder steering group.

With the ICANN regional team, I've been working with, I'm a member of the strategy development working group for the Middle East and adjoining countries. So, very recently, we

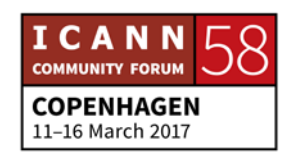

worked on the strategy development for ICANN within the region. And very soon, we are going to work on the implementation plan, and then help ICANN and the regional team execute their strategy within the region.

So, for the newcomers, I will tell you that I will actually advise you to ask questions from [inaudible] and I, when you've got this sticker on your badge as newcomers, so that means you've got the authority to ask the staff, [inaudible] and I, anybody at the booth, the coaches, so you can ask them questions, and you know, try your way out to get in touch with the, with your regional team, or with somebody from an advisory group or from the stakeholder group or from a constituency group and stuff.

So, that's all from my side. I thank you very much and wish you a very active, lively, and mesmerizing week ahead. Thank you.

[APPLAUSE]

DEBORAH ESCALERA: Thank you. And that's very good advice. That's what that newcomer sticker is, is for, it gives you power in this community. So, last but not least, Leanna.

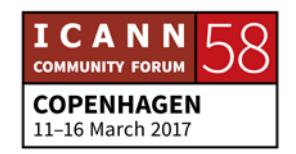

## **COPENHAGEN – Newcomer Day**

LEANNA: Hello everyone. My name is Leanna [inaudible], I'm from Armenia. And I'm happy to be featured in this video. My journey, as you see here, it says, big journeys begin with small steps, and that small step was, been my background. I've worked with the registrar company, with their long for some, more than 10 years, and I meet people every day, end users, who come to our office and just domain names.

> And I face, and I listen to their concerns, whatever it can be, it can be a privacy, it can be a technical problem, a policy thing, and I've been dealing with this problems every day, doing my day job. Then I learned, and trying to develop some policy on my country domain name, which is dot AM, for Armenia. And then I learned about the possibility of ICANN, who is doing this IG and ccTLD policy, or management.

> I learned about Fellowship program, and I learned that, from Siranush, now she's coordinating that program, and I applied. And actually, my first meeting was in Beijing, ICANN 46. And as my organization, I initiated to apply to ICANN to become an At-Large structure, because of just that interest. I've been dealing with policy and representing the end users.

> So, I found exactly that place in ICANN, who is the, which is doing, dealing with the end user's perspective, and bringing their voice to the whole community here. And later on, I've been

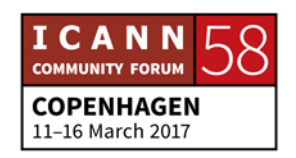

involved in many, many spheres, IG Forum, and [inaudible] said, I met some people from cyberworld.

And I found that one world, one internet, and we are on this, we are all from this cyberspace, cyberworld and ICANN world. And I initiated later to have the IDN domain names in my country. Now, we really have this, and I'm very proud to be the member of IDN working group. Later on, I started the Internet Governance Forum in my country, and this is really a great opportunity, and all this journey started from ICANN, and I'm very happy for this program, and happy for you, to taking this opportunity to learn more about ICANN.

And not only on ICANN, but in internet governance, ecosystem in general. That's it.

[APPLAUSE]

DEBORAH ESCALERA: Thank you very much. Okay. So, now we're ready to begin your day and your journey. So, let's get started about talking about the expectations of the day. So, from the ICANN staff perspective, our expectation is that you leave this meeting feeling welcomed and more prepared to engage in the week, equipped with the tools and resources needed for a successful journey.

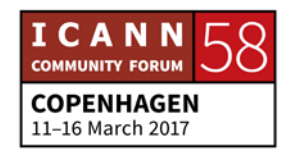

But, we want to know about your expectations for the week. So, this is about you. So, we would like to take a few minutes to hear from you, and perhaps it will help guide us and our content and our presenters as we move forward. So, we're going to take a few minutes from our audience to hear about your expectations for the week.

So, we're going to ask our Fellows and our Next Gen Ambassadors to take the microphones out to the audience, and we're going to hear from you. What are your expectations for the week? So, who wants to go first? Don't be shy, raise your hand. What are you expecting out of this week?

- JANICE DOUMA LANGE: The first expectation is that microphones will work. We'll put that one down.
- UNKNOWN SPEAKER: That microphone is off.
- ALEXANDER: Okay, hello. My name is Alexander [inaudible]. I've joined the Fellowship here for the first time, but actually, I was doing internet for 20 years already, and my first time at ICANN. So, my expectation is to review all of those conspiracy behind

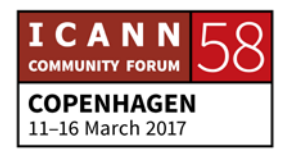

abbreviations groups and something like, and maybe required destroy.

So, I hope that during all of your network understand, and communicate, and get your experience.

- DEBORAH ESCALERA: Wonderful. Thank you. And we're going to be writing these down, and then at the end of the day, we will review. There is somebody in the back here. We're coming to you.
- UNKNOWN SPEAKER: Thank you. [Inaudible] from Armenia, representing [inaudible] Foundation and Armenia [inaudible] operators. Actually, why we are here, as I think, we are living in a very challenging world, and this is not only a structure that supports the internet, this is a new model of social structure. And we should understand that, and we should use it as we're in the era of second digital revolution.

For a practical point of view, we just need to understand it, well, we can't understand it totally as Göran mentioned, but it is a long way, and we're starting it now. Thank you.

DEBORAH ESCALERA: Thank you.

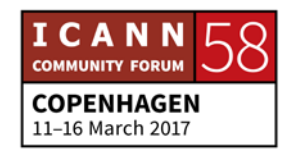

CLAIR CRAIG: Hello, good morning. My name is Clair Craig. I am from Trinidad and Tobago, and I am really excited to be hear. My reason for being here is that I've heard so much about ICANN, but they are also a number of persons who, in my country, have attended. And I would like to be one of those persons who could go back, and not just contribute to my country, but particularly contribute to my region, because I feel that the Caribbean, as a group, we have a lot to offer, but we really need to unite and doing some of the value back, so that we can fully benefit from the benefits of the internet. Thank you.

[APPLAUSE]

- SIRANUSH VARDANYAN: Please mention your affiliation that you are representing also, ICANN Fellowship Program.
- UNKNOWN SPEAKER: Good morning. I'm [inaudible] from India. This is the second time I'm attending ICANN. Earlier, it was during Hyderabad. The last two days I attended. And now this is half newcomer. And regarding the expectation, really there is a lot of things that are going on in the internet world, and internet policies [inaudible], and the second greatest thing that [inaudible].

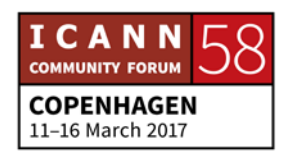

## **COPENHAGEN – Newcomer Day**

So, I was thinking about how to combine these two, and the expectation from ICANN 58, how they're going to address internet policy, and since [inaudible], it's [inaudible] to control the things. That time, cyber security researchers. I was worried this aspects. So with that, this should be [inaudible] while giving a name, the numbers, the [inaudible] it should be combined or not, that is to discuss, that is my expectation. Thank you very much.

DEBORAH ESCALERA: Okay, thank you. Andrea? Okay.

We have one on this side first.

UNKNOWN SPEAKER:: Hello everybody. [Inaudible] from Columbia, Next Gen, Next Generation, yes. As new as you can get, somebody here. I had like two main expectations for coming here. The first one, it's related to my background. I am an industrial engineer. I worked for security and defense, and right now, I'm making a Masters in public policy, so under my perspective, ICANN is like the perfect mixture of all of those.

> But it's backgrounds together, so a really good way, or a good place to seal this interest come to play on how we can interact through all of this, an inter-disciplinary perspectives to work a

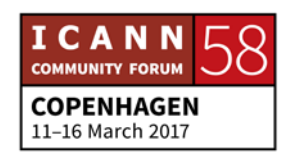

very, like, broad interest. So, that's one. The other, it's more like curiosity. I really don't believe very much in the efficiency of global participation in today's [inaudible] or all of this other organizations, they're not really effective.

They're really, really [inaudible] to make things happen. It's a lot of concession and a lot of process. And the structure of ICANN, it's amazing. I really want to see how the Board of Directors and how their decisions are actually made. To see live in this meeting, what's also part of my interest.

DEBORAH ESCALERA: Wonderful. Thank you.

EVELYN: Hi everyone. My name is Evelyn from Uganda, an ICANN Fellow, first time Fellow here. And I'm very, very excited to be here. I think one of my expectations is to learn more about the different constituencies within ICANN. I've had so many of my friends tell me, you have to join ICANN. You have to be part of the community. And for me coming here, is a very good start.

> So, I want to learn as much as I can about the different constituencies, and also find a place where I can contribute to the community. One of my biggest passions is working with

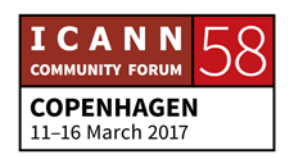

women on ICTs, so I want to see if there is a space for me to contribute and be part of this community.

And one other aspect, is internet policy. So, definitely this is a community that, you know, policy discussions are very, happen all of the time. So, I definitely want to know that process as well. Thank you.

DEBORAH ESCALERA: Okay. We have time for one more question.

- UNKNOWN SPEAKER: Good morning. My name is [inaudible]. I'm from Ukraine. Next Gen Fellow. And like [inaudible] said, I [inaudible] in global participation, and I think that ICANN really makes the difference in this world. And my expectation is to find my own niche in this global process, how I can be useful, how I can join this global processes of making the internet a truly accountable and transparent resource to use by people all over the world. Thank you.
- DEBORAH ESCALERA: Okay. Thank you very much. Now Janice is going to talk to us a little bit about the mission of ICANN.

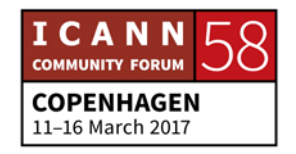

JANICE DOUMA LANGE: And here I am again. So, my journey, I've just past my 10 year anniversary with ICANN. I was a teacher. I taught third and fourth grade in New York state. I worked for the Walt Disney company for 21 years. And I had absolutely no reason to come to ICANN. Completely clueless when I was interviewed.

> So, I came in to become a project coordinator of this new program called the Fellowship Program. You keep hearing about it through everyone. Everyone does get a little bit excited. It is an online application. We will open at the end of this month for the ICANN 61 in Abu Dhabi. It's a long way away, but we have the application coming early to help people supported if they have visa issues, we have a long space of time to help.

> The Fellowship you keep hearing about is, that it's a fast track program for one week. You get travel funded to be here, flight, hotel, and stipend to help cover some expenses. You can be from anywhere around the world. You could be in any line of business or any interest. You just have to be connected to why you want to be here.

> And we go through a selection process, and viola, you're one of 60 people that gets to travel on ICANN's dime to come learn about ICANN. So, we'll, at the ICANN information booth, you can find out more about that program and the Next Gen program

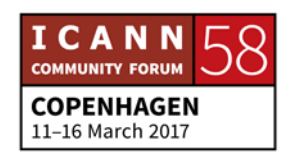

that you hear about for university students living and working in the region at the ICANN meetings being held.

So, getting to know ICANN today. We hope that you got a little bit out of hearing some of the voices that have been through this, and some ideas from others here in the audience, like you. What, one of our expectations and what we want to do is, understand first and foremost, there is a mission to ICANN.

There is a reason, there are core values, there are, there is a reason we exist in the internet ecosystem. We're one of many. My friend Richard is going to come up from security staff and trading staff, and talk a little bit about it as well. But, we have one role, names and numbers, creating policy, unique identifiers, the security and stability of the internet. That's our part of the play, of the program, of the internet ecosystem space.

Many others, the Internet Engineering Taskforce and others, they play their own role, and we all have to do it together and collaborate. Richard is going to allude to it. But, we are represented in a multistakeholder model. So, I heard the questions, I really want to understand how does this work. What are the communities? And one correction, and there will be corrections. I get corrected all of the time.

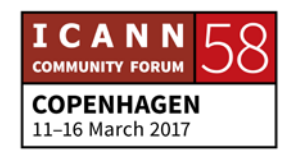

I just corrected from a community member yesterday. Janice, that's not right. Okay, that's why I'm here. But constituencies are only one part of the multistakeholder model, and that's something that you will learn and understand, that it takes a village around here, and it takes people coming from all different aspects, whether you're from a security background or a technical background, whether you're running a registry or want to become a registrar, be the next Go Daddy of the world.

Whatever it is, wherever you come from, Civil Society, you have a home here built in here in our multistakeholder model. So, we are going to get to that, and we are going to talk. I hear someone talk about regional work, regional focus. It's the best way to start at ICANN. Find something that's important to you in your region, find a gap of information, misunderstandings, that you think something is not working there, for you, as an end user, in your region.

And we will introduce you today to some of the regional vice presidents and stakeholder managers, from all of the regions. And they are your connection. We will give you all of their email addresses. If we can't get introduced personally, you will get their email addresses, and understand who to reach out to, that speaks your language, literally, where you live, to help you further on this journey.

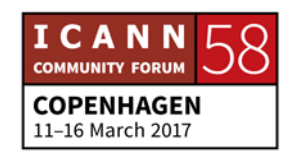

Next slide please.

Keep moving. And [inaudible], I'm going to have you step up here for a minute. I'm going to… One of our former Board members, and an amazing community member up here. But this slide deck is embedded right now in the ICANN meeting schedule. So, you can pull out this entire slide deck for your own use later so that you can really focus on the mission of ICANN.

But I'm going to hand it over here to Vanda, because Vanda, there was something mentioned… Vanda has to go to a meeting at 11. There was something mentioned about women and ICT, and I know you want to say a word about it.

VANDA SCARTEZINI: Okay. I have an expectation for today, is to invite all the women sitting here, to attend DNS Women. DNS Women is a program to get together and empower a little bit the women. And during the event, I will talk with you more about what is behind that, what is the problem we are starting now to empower around the world, some in the business area, this kind of [inaudible].

> Well, this is my 51, 51. So, I don't feel like a newcomer, because each time, I learn a lot with the newcomers. Because fresh ideas is quite important for us. I have been here with a lot of hats,

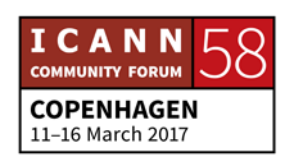

things to, you know, 1999, and in 2000, and the start and became an addict.

So, to give some time and opportunity for the interpreters to get their money, yeah, I will change my language to Portuguese. Okay? I'm from Brazil, so my language is Portuguese. So, I give you time to put your handset.

Okay. [Portuguese]

I arrange with Janice that I am going to talk about the Board. What does the Board do? I had the opportunity to start working with GAC, representing Brazil at GAC, and GAC has a very important activity, which is first to learn to sit together with the other stakeholders differently from, for instance, the UN.

The United Nations, the objective of the UN is working with governments. Governments talk with governments. At ICANN, governments have to talk with the other stakeholders. So, this is an opportunity to rethink how governments work. I believe, and it will take some time, I believe, that the future of the United Nations will be a multistakeholder model to include this new reality of society, which is the active voice of all stakeholders.

And ICANN is a good start for you newcomers to start, to see in the future, where you're going to work. So, talking about the Board, I think it's very interesting to think well, how can I get to

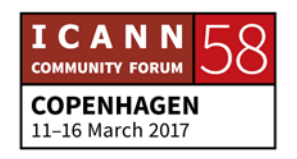

the Board? How can I contact to the Board? You have two ways. You may have a CV to apply in a NomCom, in a Nominating Committee.

I had the opportunity to be a chair of this community, and the NomCom community has to take into account all the people that apply around the world, and their levels, and they all have a high, a very good CV. Maybe you had an important position in a company. You had experience in the Board of an important company.

Another way is to be a part of the community of any of the stakeholder communities, and to be raised, or to be nominated by the stakeholder community to the Board. My opportunity was that first, I was selected by the NomCom, and I spent three years there, and then I went to ALAC, which is the end user's side, the user's, each one of us of this community.

ALAC is the community that takes into account the interests of every one of us. They do not represent everyone, because no institution can represent everyone. But in ALAC, we are concerned in discussing the interests of the end users, and how to protect the interests in the market of names and numbers.

And the second way is by the nomination ALAC may nominate me to the Board. So, I reach the Board through these nominations. So, we have two opportunities during your

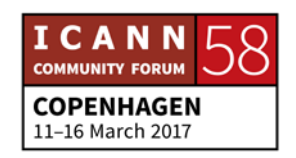

journey in ICANN, that I hope it will be as long as mine. I believe that the opportunity that you have that starts today, is a much broader opportunity that you can phanthom.

It's not the opportunity of being here only, but it's the opportunity that within your countries that start making the difference and creating a career through the experience that you take back to your country, the advantage of sharing your thoughts with many different cultures, and behaviors.

And to learn to respect these cultures and behaviors. When somebody goes to the Board, this person also has to decide which are the committees, working committees that you're going to participate in. Don't you think you have, just go to the Board and sit there, and wait for somebody to ask a questions? It's a very heavy workload within the ICANN structure.

During my daily life, I have anticipated this for a long time. I have worked, participating in many work groups. I have to answer more than 100 emails. I have to see the Wiki pages every day. I answer more than 500 or 100 calls, but at the time I was at the Board, my workload was much heavier. So, this demand starts from the communities. You have several committees that, by definition, as a Board member you have to participate in many of the committees.

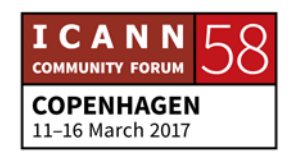

You have committees on engagement, on how ICANN deals with that, audits, ensuring or checking Board decisions when there is a complaint on Board decisions, how this is dealt with. You have other committees that deal with finance. We have meetings committee. You have hundreds of committees, and this depends on your skill.

At the time, I was chair for two committees. I chaired the audit committee and reconsideration committee. I do not have a legal background. I am an electronic engineer, but during my career, I was a chair of the Intellectual Property the Institute of Brazil, so I had to be involved with the legal aspects.

So, to be chair of that committee, I also had to learn the legislation of California where is ICANN's headquarters. At that time, I was a volunteer. We just had, we were not paid for our work. What is most important at that time, Board was the top [inaudible]. Now, it's not like that anymore. Now, the Board has an external control that is over the Board, that may institute the Board.

It's a new structure. So, the Board responds to the community in a much stricter manner, more transparently, and with accountability. That, in Portuguese, is a very long expression. I would like to share this with you and ask you, as all of the women that have not had registered to DNS Women, write to

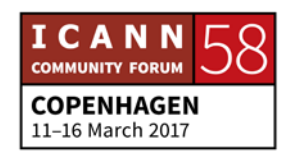

me, it's Vanda dot Scartezini at ICANN dot org. Thank you very much.

JANICE DOUMA LANGE: ...say too that this new [inaudible] program, it's a big change today from anything that we've ever done, in that we're trying to get more and more of our community, and Board, and staff to come and talk to, instead of just listening to Deborah and I talk on and on. So, the perspective of the Board in our [inaudible] of a model of how we do our work, I'd like also to invite someone from our community who has experienced this.

> And Leanna, if you're still here, just a couple of words on how it feels as a community member, you know, to be working in the ICANN… Maybe I should keep that with me. In the ICANN world.

LEANNA: So, about community. If you want to know what is community, look at this smiling face. I'm one of the members of community. We are, a lot of us, community, we are basically volunteers, and coming from different stakeholder group, be it academia, researchers, business people, someone from technical background, policy making, we all are community members, and we are giving the advice and recommendations to all of the groups working in different constituencies, and we bring our

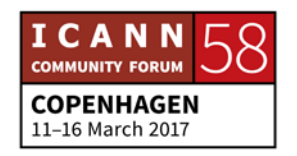

voice to all of this policy development programs, and the supporting organizations, and advisory committees.

All of the groups within ICANN, has, they have voices and recommendations being done by community members. So everyone, basically, and literally everyone, every interested people, can join these groups, and bring their voice there. And they're expertise.

- JANICE DOUMA LANGE: Thank you Leanna. And Michael, if I could have you come up and introduce yourself, I see you've come into the room. Michael is one of our global engagement vice presidents of the Eastern European and Central Asian area. Michael.
- MICHAEL: Good morning. My name is Michael [inaudible]. I am ICANN VP for the region of Eastern Europe and Central Asia. And we are responsible for the engagement with the local and regional stakeholders. I would love to speak in my native language, which is Russian, as we have the wonderful Portuguese, but excuse me, I will continue in English for a very simple reason.

There are so many specific words, specific terminology, that we all got used to using in English, that we don't have just the stable vocabulary that has the same equivalence in the language like

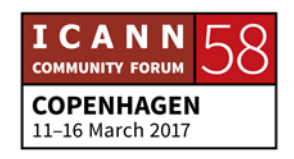

Russian. It's one of our tasks, as ICANN staff, ICANN engagement team, to develop our terminology, our language, also in the local languages. And I expect support from all over you, because many of us are coming from the countries not speaking English, and we should be able to express what we would like to express, what we would like to make very certain, in our native languages.

So, a few words about what our organization is. We are nonprofit corporation, incorporated in the state of California in the United States. That word, corporation, mostly means that we are just managed like a corporation, according to the typical notion of a corporation in the Anglo-Saxon law. But we are not for profit, and it means we don't have shareholders, we don't earn money, we just serve public interests.

And we are the third part of the wider understood ICANN, which also includes the community and the Board. And we're not very big organization. So, we're slightly more than 350 people. We are located in more than 40 countries, representing around 50 nations of the world. We are very different nationality.

Our main headquarters is based in LA for historical reasons. The internet was initially developed by the experts that were grouped at the University of South California, based in LA. But we also have three global headquarters. One of them is in LA,

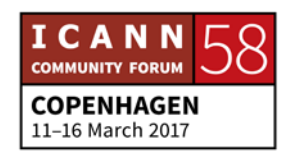
and another is in Istanbul, responsible for [inaudible] region, Europe, Africa, and office in Singapore response for Asia-Pacific and Oceania.

We also have smaller engagement offices in cities like Washington, DC and Brussels. And we have some supporting offices in other locations of the world. Our structure reminds a typical organization that have certain functional divisions and departments like legal, HR, finance. But of course, we also have some very specific divisions, departments like global domain division, which is responsible for interaction with registries and registrars.

We have a policy department, which is responsible to assist policy development process. We have engagement division, global stakeholder engagement and government engagement, just to deal with regional and local stakeholders. It's important to remember that none of ICANN staff is responsible for inventing or creating any policy.

So, it's incorrect to say that ICANN imposed certain policy, certain standards, etc. Everything is done by the community, and our task is to help the community to develop the policy. So, we are a supporting organization, we support the activities of our community. We support their efforts, that finally resulted in taking decisions by our Board.

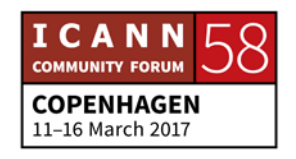

So, we are implementing the decisions already taken by the community, and approved by the Board. And everything that we are doing is exactly to do it as fast as efficient, but also maybe as, under consensus basis as possible. That it is excepted by everyone, and is mostly implemented.

- UNKNOWN SPEAKER: Okay, thank you. We also have Rick Lamb here to speak to us, on the organization.
- JANICE DOUMA LANGE: So Rick, I know you want the roving mic, if you like. We're rovers.
- RICK LAMB: Sorry to the camera crew. I'm Rick Lamb. I'm going to give you a very, very different perspective of this whole thing, all right? I'm much more, I would say… Let me get rid of this. Get some feedback.

I'm more of a community member. I maybe staff, and may have been there almost 10 years, but I'm a user, okay? I'm a user of ICANN. I've been a geek since I was six years old, still a geek, I still got electronics in my pocket and stuff. And anyway, always

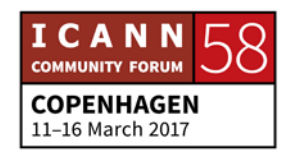

done this stuff, road TCP, internet stacks before there was just barely an internet.

Went to a small trade school near Harvard called MIT, got my doctorate there. And well, I lost a lot of my hair there too. It was a tradeoff, all right? There are some smart guys there. I was not one of them. Anyway. And then after that, spent a lot of time trying to do a bunch of startups and stuff, eventually succeeded, just with a couple of guys, I mean, this sounds trite, but a couple of guys, you know, working part-time out of their house, and we wrote some programs, and one day, you know, there is a phone call.

Microsoft says, we'll take. We'll take to do what? They want to buy us out. Anyway, to make a long story short, they bought us out. I felt so like, wow, this easy? It's really this easy in the US to do this? My God. I'm not a tech, I'm not a business guy. So my wife is an accountant, she kind of knew stuff, and she kind of helped us along, a couple of us, two guys.

A Russian friend of mine and I. And oh God, you know, Americans are so stupid, right? My Russian friend, he had a fulltime job during the day, and he's doing this stuff in the evening. My God! You know? Anyway, so we do this. We feel great. We're stuck in Redmond for a while, it's a lockdown time, you know? Locked away from a lot of money. That was stupid.

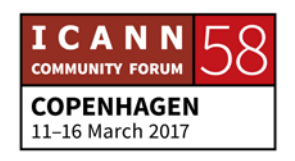

This was right before the bubble. So, we thought, we'll make some more money, right? No. Anyway, my wife will never let me leave that down. All I needed to do is sit in that chair for another, you know, year. Anyway, so to make a long story short, so I feel like I needed to payback. So, here is this guy, can barely put a sentence together, really. I went to public school system in the US, worse possible thing you can imagine, right?

Barely could write. You guys are laughing, but no. I really didn't know how to write English until I was 40. I mean, and anyway, I decide, I need to serve my country. I need to do something to payback, because I just felt so… So, I worked in the Foreign Affairs Department, the US State Department, for about four years, on internet governance things.

And there, my whole job, I thought, was to try to like convivence these people, these policymakers, you know, this is how the internet works, you know? No, we do not control the internet. You know? I mean, geeze.

But eventually, it got through to the right people, just the right time. But it got through, all right? And when I say that, I know this is a room full of mixture of people that are very, very advanced at this stuff, and maybe some not so advanced. But, just because you have some root servers, that doesn't mean anything. All right?

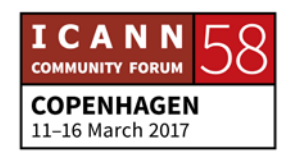

Anyway, so that's an example. So, that's a quick thing, quick kind of background on me. And so, I decided at one point, okay, I did a few more years at State Department, and I was dying. That was a hard job. Some of you civil servants, people who work in government, I mean, that actually can be really, really hard job. I was dying.

It took me a full martini every night, just to be able to sleep. No, I needed that… When you need that, to sleep, there is a problem, okay? So, I quit, got in the car, starting just driving west with my wife and the dog, let's just, screw it, right? Money was okay, not really a problem. And then eventually landed in California, on the beach, in LA. I have a bucket list, list of things I want to do before I die.

I want to do this, right? And so, we're sitting there, of course, what do you do? You know, you look at the wife every day and go, oh, I shouldn't be looking at you. You know, every day. And she goes, I'm bored, right? I'm just tired of… She said, I'm tired of looking at your face, you know? Do something.

So, I saw these ICANN towers off to the side. I was like, it will give me something to do. Maybe I'll be an assistant administrator. Anything. They'll let me do anything. And they gave me, I ran into a gentleman there, and he said, I'll hire you. We have this thing called DNSSEC, and we'll describe that later.

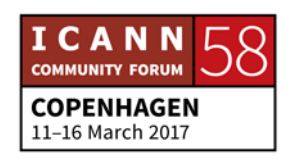

Anyway, and worked on that, and now it has been almost 10 years. Why the hell have I been here for 10 years? I mean, this is not an easy thing.

How many people were out late last night? Good, good, okay. That is the work, in my mind here, that is the real work. That connection with people that you make. People in this room, I mean, I've said this before, and she'll cut the mic off if I get too far out of line here. So, you know, I mean, you form a minimafia, okay?

You guys all know each other. You form… As [inaudible] said earlier, I mean, you have this newcomer thing, you can walk up to any Board member, you can walk up to anyone. You have do have power. Right? And so, if there are some issues or some concerns, now is the time to go for it. It's like when you first get a job, what do you negotiate your salary? You do it up front, right? Because you're never going to get a raise later.

Right? So, it's just like that. Right? Was that my inside voice? I'm sorry, yeah. Anyway. No, no, no, ICANN pays me okay. So, but the thing is, you know, this is your opportunity to take advantage of that. And I love telling the story, the guy, the Department of Justice, let's touch on cybercrime, just for a minute now. Right?

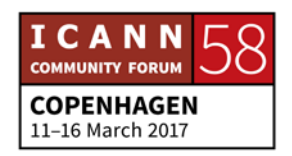

## **COPENHAGEN – Newcomer Day**

Because that's important on everyone's list right now. Cybersecurity, cybercrime. One of the things that I hear over and over from people in deep inside some of the investigative efforts in the US and other countries, there are two ways to do this. You could have a top-down system where you have treaties between countries, which is a good idea.

Treaties between countries, and you know, have some sort of centralized system where, you know, there is a protocol. Someone starts attacking your systems, your computer systems, you contact your foreign affairs person, or whatever, government, and you take this up the chain, and you get the proper authority to get maybe some data on this to track things, well.

So, track things, right? That's one way to do it. But think about what happens here. You're being attacked by somebody on the net. This is going to take a few days for this process to happen. What's happened to the attacker by then? He's gone, right? He's long gone. On the other hand, if you spend time, and ICANN often has these, I don't know if they have one at this meeting, but we often have these things when we bring law enforcement people together, and one of the core elements is beer. Okay?

You need to go out, or coffee, whatever. You need to go out and form connections. And I love, because then it's Tony, and

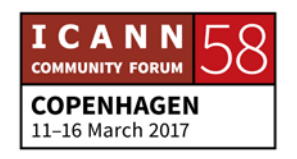

## **COPENHAGEN – Newcomer Day**

Department of Justice, US. He goes, it's 10:00 at night on a Saturday, and something is going on. You get this phone call from somebody, it's work or something, you know, some boss's boss, you can ignore that. All right? I'm spending time with my family, this is Saturday night.

You get a call from your friend Joe, and you know, you had drinks with him when you were in Estonia or something like that, you know, a few weeks ago, it may have been an ICANN meeting or some other meeting, you answer the phone. Joe says, hey, you know, we're seeing this traffic come out. Any idea what that is?

You're more likely to help Joe. You're going to say, yeah, okay, let me contact some of my guys and see what is happening. And very quickly, you find out what the issues are and your problem is solved. That, to me, is bottom up. That is key. And that is how all of this stuff has worked. I mean, again, as a user of ICANN services, in my mind, there was this interest in trying to deploy DNSSEC, improve the security of the DNS, all right?

And I started going through the process. The key part of the process was getting to know everyone. Because in the end, yes, there is the plumbing, there is the process to actually get things decided on. But, when you're going to ask a question publicly,

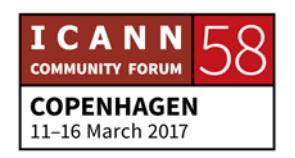

would you ever ask a question that you don't know the answer of already?

You want to know the answer first. So, you do have to, you know, have these discussions first, ahead of time. How much time do I have?

I am supposed to talk about something specific here, right?

I'm good? Okay. Another 10 minutes. Okay, 10 minutes. So, what is ICANN do at the technical level? I should at least talk about that, right? People talk about the root zone, talk about that. We control nothing, first of all. ICANN has no statutory authority to control any information, the root zone, anybody can run a root zone. This always causes… Some of my bosses and other people get a little bit, you know, white faced.

Anybody can create a root zone, I could run one, all right? Why do they use Rs? And the root zone, by the way, I know there is people that don't know this stuff well, it's a file. Okay? It's a file of names, CN space, NS space, name, IP address. That's it, okay? So, why do they use our file?

I look at it in some ways, it's a popularity contest. All right? We have this multistakeholder, bottom up, I prefer the word bottom up, bottom up multistakeholder model, where the people that run the internet, are involved in setting the policy, setting the

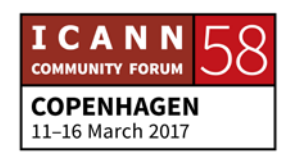

directions, and setting how these things are generated. So, therefore, people use our root, okay?

So, ICANN does not control the root zone. We, along with others, with some partners actually, have a process by which we take changes to the root zone, and then distribute this file based into a bunch of servers around the world. All right? Relatively simple. Simple task, okay? Small thing, all right?

But very important. It ties things together. Okay? ICANN, in fact, runs one of those root servers. That's one of the things we do, all right? But this is not all done in a vacuum, as Janice pointed out. There are a number of other organizations that we work with. Domain names is just one. Right?

The dot com, the dot cn, that part of it, you know. Domain names are just one part. We also control, control, see that? All right. But we also coordinate, that's the right word, coordinate IP addresses. All right. We're not the ones that assign them, as you know. There are five regional IP address registries out there: APNIC, ARIN, AfriNIC, LACNIC, I'm probably missing one here. But anyway.

So, they do that, and we work with them. All right? It's a very simple, hierarchical… This is all hierarchical, blocks of addresses are assigned to them by us. They then redistribute

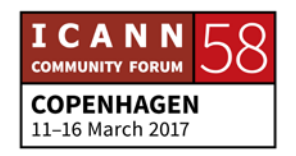

them. They're the ones that redistribute them. We just coordinate. Okay? All right.

That's one of the other aspects we do. I'm trying to think of other things that we do technically. You know, there are other matters that we do. I mean, DNSSEC is one of the things that is my favorite, I have to say. You know? It's one of the things I pat my back on, because I, this is my baby.

We generate as one key to help secure the DNS. So again, this is hierarchical level, every domain name, com, cn, whatever, they all have their own sets of keys. But there needs to be one root key. And one of the things… This, to me, is a classic example of the bottom up multistakeholder process.

We needed to somehow have this all tied up to one key. How many people know what a public key infrastructure is in here? PKI? Okay, that's a pretty good number. Okay, good. All right.

So, the idea is there is a chain of trust. Key signing key signing key signing keys. But instead of distributing 200, 300, I guess now, how many we have? About 1400, at least 1400 domain names now, or TLDs, Top Level Domains. You know, dot IBM, dot com, dot etc. all of these things.

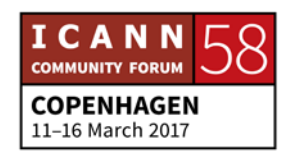

Instead of distributing 1400 keys, it would be much easier if you just had one key to sign those keys. Anyway, if we did the top down model here… [Foreign language]

…right? Exactly, and the same thing is true of the passport. Have you got your passports, e-passports? That was an example where things were done in this multi-lateral, you know, government… My system. I mean, you know, State Department, right?

A perfectly good system. But, no one could eventually agree to this. There was no way they would be able, you know, everyone was able to agree to have one country to hold one key. So, how do we do this? Well, bottom up. Don't start from the top, start from the bottom, okay? Who cares about this stuff?

Nobody. Just the engineers, right? So, work with the engineers. So, we created, with the community, a system of 21 people, because no one trusts ICANN. [Inaudible] Anyway, you know what? How do you build a system of trust? You know, in a situation like this, all right?

So, we got something with 21 people around the world, 18 of which are non-Americans, all holding bits and pieces, physical keys, other things, you know, access control cards, and stuff like that, to allow us to make use of this private key four times a

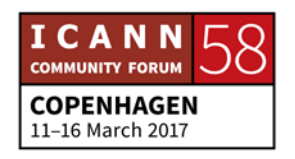

year. So, I know that sounds really technical. I'm happy to go into details.

Obviously, I love this stuff. But the point here, is that this was done with the engineers around the world, all with protocols we all agreed to through the IETF, the Internet Engineering Taskforce. And videotaped, filmed, you know, all very public. Completely transparent. You know? Everything is explained here.

And what did we create by doing this? Well, okay, so we added some keys to the DNS. We made the DNS a little bit more brittle, as people say. You know, security, there is a tradeoff when you have security. Made things a little bit more secure. But what we really did here, and this is the part that's really cool to me, this is where we actually have some innovation happening, innovation, really?

You know, we weren't even talking about innovation. I mean, my biggest goal when I got out talking somewhere, and doing teaching, is I want to see the same kind of startups that I had, happen somewhere else. I've been to Trinidad a bunch of times, you know, and every time I go there, I'm going like, God, why don't you guys, you guys have an education system that is way beyond anything your typical American kid has.

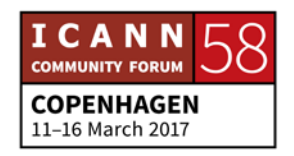

So, why isn't Facebook happening there? Why are these things happening? I would love to see this stuff happen. Well, I look at this DNSSEC as also an… It's an opportunity, where why not just...? Why is it just securing IP addresses, domain name IP address? Shorthand for DNS, okay?

You type in a domain name, you get a phone number. And DNSSEC secures that. Why not distribute keys this way? Why not distribute other things this way? And then what do you have then? You actually have this system where you can… You have a global system where, of security here. You know?

It doesn't care about boundaries, doesn't care about company organization of boundaries. Doesn't care about national boundaries. This is why, you know, little geeks like me, we care about this stuff, because this is, it's not a secret. It's just wow, look at what these things could lead to in the future.

And all because of this bottom up process where we involved the engineers, we involved the people that are actually working at the very bottom, and gave them control of destiny.

And so, anyway, this is… I'm going on and on. I know I'm kind of random here, and this is typically what I do. It's a really good picture of how the process works, yeah, APNIC and these guys. So, two things, and I'll stop talking.

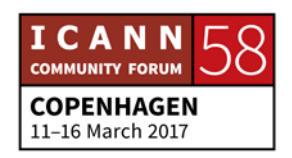

Three things, sorry. All right. You've seen me sitting in a bar, and you need some help deciding who you need to talk to on a certain issue, any of us, of course, but I'm often sitting in the bar, lobby bar. And a little hint here. Every ICANN meeting, there is a lobby bar. Okay? Go there.

That's where you'll find everyone you essentially need to talk to, but ask any of us for an introduction, I'm happy to introduce you. Again, you have this kind of, you know, shiny new object feature. People are going to want to talk to you. So, use it.

Second, that's what I do. I do training most of the time around the world. Hands on training, and I often times do and ask for, and I do try to meet, side presentations and discussion on, you know, ICT for development and things like that as well. How to file patents. Because I've been through all of this, and I want…

I basically, I personally want to share that with the rest of the world. All right? This was such an exhilarating and easy, fun experience for me. Yeah. You know, if I tell that story, I'll cry. Okay. You know, my partner, yeah…

At our like celebration dinner for one of the deals we did with Microsoft, my partner brings his side of the family to the dinner table, and so you know, some place we're going. It's not a big deal. I've got maybe five guys on my side, he brings like 25

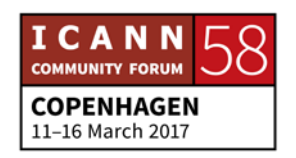

people. And the first part of me was like, what? Ed, what's wrong with you?

You brought 25 people, you know, you expect me to pay for your half too? But then I realized, he said, you know, you just paid for the education for every one of these, these kids. Not only that, you've just paid for their houses.

Anyway. So ICANN, last point, ICANN is a wonderful opportunity, it's a wonderful venue to do this. We may be focused on things like DNS and very technical things, but don't just, that may be why you're here and why you, know, paid, your travel paid. But take advantage of this, to create the networking between all of you.

And find out what the next cool thing is. There is some really sharp guys in here. I know, I'm looking at a few. He's not even looking up. There are a few really sharp guys in this technical space. That bridge between…

JANICE DOUMA LANGE: And girls. There are some cool girls in the technical space.

RICK LAMB: I'm 60. All right? [APPLAUSE]

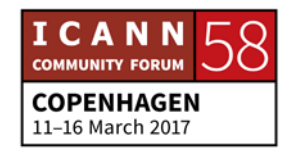

Yeah, I think someone else, he has the hook, okay. Yeah, so and I apologize. I actually have no… I want everyone to see, I would be so happy to see someone else have not even a Facebook, just write some apps or something in a cool place. Use DNSSEC maybe to, you know, come up with the next cool product. You know, I just would love to see that.

Anyway, this is a great venue to do that. Please grab me if you have any questions, want to just chew the fat about new ideas and stuff like that as well. And just take advantages and Janice is the reason we have all of this. Once I ran into her, I realized, I'm in love. This is it. Right? So, all right. Thank you very much.

NIGEL HICKSON: He is one hell of a guy, this man. And if you want advice on bus routes in Los Angeles, this is your man as well. I mean, he's a real cool, he's a real fantastic person, and certainly I've been inspired by him over the years. So, thanks Rick. So, who am I with the tie? Another guy with a tie, oh boring, aren't we?

> Yeah. So, and I used to be in government as well. My name is Nigel Hickson. I work in ICANN, as much as anyone works for ICANN. I'm in the government engagement team, whatever that means, I engage with governments. It's fairly simple. You know, we like to have simple descriptions in ICANN because we don't know what we're doing.

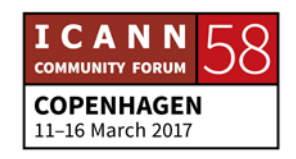

So, yeah, I engage with governments. In fact, I engage with anyone, really, anyone that will talk to me on the tram, on the bus, on the metro, you know, it doesn't really matter. And I am based in Geneva. Anyone from Switzerland?

Yeah! It's a bit boring! No, sorry, no. No, Switzerland… [LAUGHING] We mustn't say that. No, actually, I'm based in Geneva. It's a great place. Any place that charges you 7 Euros for a coffee must be good.

But it's good. It cuts down on the caffeine intake. So, good place to be. So yeah. I work in government engagement. I work in Geneva and I interface with a number of other organizations, and that's what I'm going to talk just a bit about, what ICANN does and where we fit into… Oh, the slide, where we fit into the overall ecosystem.

Could we have the first slide back? Because, yeah, that's… I like this slide, you know, with the… So, I'm not going to tell you a lot about myself, because I used to be, I was a civil servant. I was in the UK government for 30 years. So that really sums it up.

30 years in the UK government, and after 29 years in the UK government, I think I decided that was my lot really in life. You know, obviously, I had been a success. I still was in the government, just pushing papers around, and you know, doing stuff. And then, and someone mentioned this ICANN stuff.

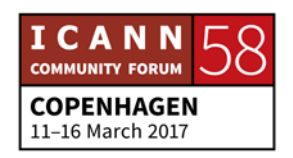

And you know, it's quite interesting, and I said, I don't think so. It doesn't sound very interesting to me at all. Anyway, I got to know ICANN, I got to know the NCO, and I got employed by ICANN, and it has been a great five years. I've really, really enjoyed it. So, fantastic place to work.

[SPEAKER OFF MICROPHONE]

Right. Let's talk about the internet for a minute. In terms of the overall internet ecosystem. So, you know what ICANN does, you've had a bit of an introduction to what ICANN does. We're part of this internet ecosystem. We're part of this fantastic project, and we play an important role within that project, but we are just one of the players.

We are just one of the players in this internet ecosystem. And what's this all about? Why do we do it? Why do we care? Why are you here? The internet, but then the internet, so what? What is this about this internet that makes it so important? I was in the UK government in the 90s, and we used to have a phrase called the Information Society.

And that was what we called things, the Information Society. Yes, there was a notion in the 80s and the 90s, in governments, that something was going to transform society, and we read about the internet, we knew what the internet was, but this was before the World Wide Web really came into existence.

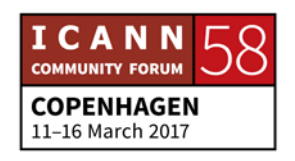

And I was in an area of government where I had to advise ministers on this Information Society. And I remember talking to ministers about the internet, talking to senior government people in the UK and in other places. And we used to say, this internet is going to be great. This is really going to transform things. This is going to be wonderful. This is going to be really fantastic.

It's going to make a change to the global civilization. And I said, just take another copy and shut up, will you? You know, come on. And this was of the time of skateboards. Do you remember skateboards? You know, you still can get that. And I remember one minister said to me, it will be internet, my dear boy! The internet will be like skateboards, here today, gone tomorrow.

You know, and that's what the feeling was, that this internet was just a bit of a fad, that it will come and it will go away. Okay, and now we're here today. We're here today, 20 years later, from then, and we know, it's not going to go away.

But the internet evolves. ICANN plays its role. But the crux of the matter is, but the value of the internet is in its openness. We convinced ministers in the UK that the internet had value. When we were able to show them, the transformation effect it had, we had this baker in, this person that made bread, in a bakery in

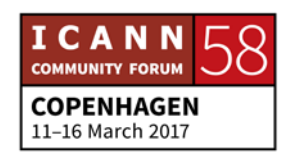

Yorkshire, in a little village of Yorkshire, which is in Northern England.

And this baker made special bread. And he got onto the internet. He had one of the first websites under dot co dot UK, and he managed to sell bread in Russia. He managed to sell bread in all of those different countries, because he made this special bread, and he became like the token for the value of the internet.

Now, I know that sounds simplistic, but that notion to people that they suddenly grasp the value of something, but you could put up a website, that you could put up a blogpost, but you could have a presence on the internet, and anyone in the world could access your information, or could see what you do, or could buy your products. And that, if you like, fueled the imagination of people.

That galvanized people to think about the value of the internet. And today, we have a duty to preserve that. We have a duty to preserve the openness and the uniformity, and the interoperability of the internet. That's part of the ICANN mission.

We cannot have an open, and a secure, and an interoperable domain name system, unless we have an open internet. And that's one of the things that if you like, for many of us, that's

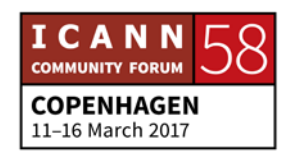

what inspires us and makes us work at ICANN, because it's this value of the open internet.

And let me just tell you a little bit about the other people. And so, we work in ICANN, with a whole range of other organizations. ICANN is just part of the equation. There is the international telecommunications union, the ITU. There is the OECD. There is the World Intellectual Property Organization.

There is the World Trade Organization. Lots of different organizations. The Internet Society, of course, and the fantastic work that they do to spread the notion of the internet, and the values of the internet. We work with these organizations because we passionately care about an open internet.

We work to make sure that the domain name system is understood by organizations, by governments. And we work to make sure that all organizations can work together, to keep this uniformity of the internet. And this, I think, is, you know, is our prime role. So, just a couple of people from this list, if you like.

The Internet Governance Forum. Who has heard of the Internet Governance Forum? Wow, great. Who has been to the Internet Governance Forum? Yeah. That's great, isn't it? Yeah, so the Internet Governance Forum, there was something called the Tunis agenda.

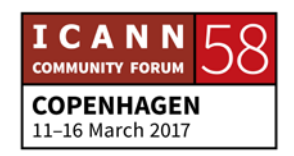

Anyone heard of the Tunis agenda? Yeah. Oh, dear. I expect some people have read it, haven't they, as well? Do you know there is something really funny about internet governance people, isn't there?

We all read these documents. So, back in 2003, and 2000… [Laughter] Back in 2003 and 2005, there was something called the [laughter]. I can't think what it was called. There was something called the [laughter] the WSIS. The World Summit on the Information, sorry about this. The World Summit, I hadn't had the martini for breakfast, that's the problem [laughter].

So, the World Summit on the Information Society in 2003 and 2005. There was a global, if you like, get together of all of the governments, with all of the stakeholders as well, with some stakeholders, to look a the future of the Information Society and specifically, to look at organizations like ICANN and look at their role.

From this, emerged something called the Tunis Agenda, which, if you like, set out the roles and responsibilities for different actors in the Information Society. And this is very valuable and it stood the test of time. Things evolve, and the Tunis Agenda evolves as well. It's not a Bible. It's not a…

It doesn't dictate what we do, but it's quite a useful guide to the different roles and responsibilities. And something the Tunis

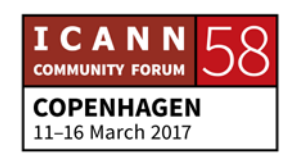

Agenda was to suggest that there should be something called the Internet Governance Forum. And the IGF, the Internet Governance Forum, was setup, facilitated by the United Nations, but now, with a whole host of other partners.

And it's a nearly gathering where people come together to talk about internet issues, to talk about internet governance issues. So, when people talk about internet governance, they often talk about two types of internet governance. There is governance of the internet, and the governance of the internet is typically what we do, we involved in the governance of the internet, how the internet is, if you like, governed from the inside in terms of the names, and the numbers, and the IP addresses, and we're all part of that, if you like.

And then there is governance on the internet. Governance of the internet, the data protection issues, the cybersecurity issues, the child protection issues, all the issues that pertain to the internet itself on the internet. And that's, if you like, the internet governance issues on the internet. And at the Internet Governance Forum, people come together to talk about all of these issues together.

And it really is an excellent way of people coming together to discuss these issues. And it's fundamental to this notion of the multi-stakeholder approach. Now, you've all heard the

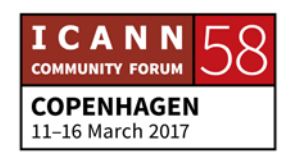

multistakeholder approach, and the Internet Governance Forum, if you like, is the embodiment of that multistakeholder approach where everyone comes together to discuss a whole range of issues.

Of course, in ICANN, we have the multistakeholder approach to the incredible community that has developed around ICANN itself, in terms of the bottom up policy development process. The Internet Governance Forum is certainly worth tracking, and the course of this regional and national initiatives that go together to make up the Internet Governance Forum.

So, in many regions, in many countries. So, whose country has an Internet Governance Forum here? Yeah. It is incredible. I mean, it's really, it really does, you know, the Internet Governance Forum has been such a success and it's so important, that at national and regional levels, people can come together to discuss internet governance issues.

So, I'm not going to go on forever, because I could pick all of these. I'll just pick one more, and then I'll stop. So, the… I was going to talk about, we talked a bit about that. So, let me just talk a bit about the International Telecommunications Union, the ITU. Who has heard of the ITU?

Yeah? Good. So, the ITU has been in existence for over 150 years. It's had its anniversary a couple of years ago. Its 150<sup>th</sup>

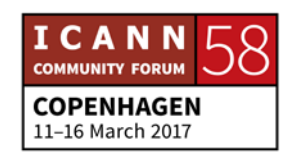

anniversary. And the ITU is an incredible organization, because for all of that time, it has been responsible for telecommunications issues, telegrams, telexes, whatever, and it defines standards, and it discusses issues pursuant to the telecommunications structure.

And of course, as telecommunications has evolved, the ITU has evolved, and they work on internet issues as well. They work on cybersecurity, they work on standards, they work on a whole range of different issues, and we work with them. The International Telecommunications Union is made up of all of the UN member countries and they get together, and they get a lot of very good work, and we work with the ITU.

And we work with them on a whole range of different issues. So, that's all I really want… I see Jean-Jacques is here. So, I'm going to hand over to him in just one second, and he'll tell you a bit about how ICANN engages outside of ICANN in terms of the regions and in terms of other areas. But let me just finish by, if you like, sort of trying to motivate you in what you're doing here this week.

It really is, I think, one of the most inspiring sessions that I ever come to at an ICANN meeting, because the newcomers are fundamental. If you are, if you like… And I know that you get

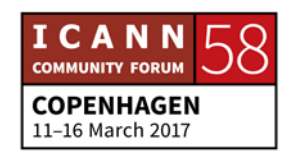

told this by everyone, and you get a bit tired of being told you're incredible and fundamental. But, what you do is important.

And it's not important that you, what you do, you do necessarily through ICANN. Yes, of course, we want you to come back to ICANN. Yes, of course, we want you to be part of the ICANN community. We want to see you again. We want you to see you in the ICANN communities. We want to see you in the business community, or in the governments, or in the other stakeholders.

But fundamentally, what's even more important, is that you're here because you care about the internet. You care about what the internet can do for people. You care about what the internet can do for society. You care about that the internet stays open, stays available to everyone. Stays for social progress and for openness.

Doesn't get constrained by security. Doesn't get taken over by hostile, if you like, viruses and all the rest. That stays something to benefit everyone. And the internet stays to benefit those people that don't have the internet, half the world's population don't have access to the internet.

We owe those people the chance, the opportunity to benefit from the internet as we have benefitted from it. And if you gain anything from this ICANN experience, please let it be that we

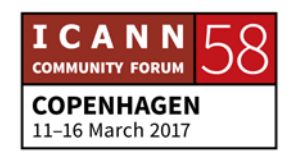

must continue to fight for an open internet for everyone. Thank you.

[Applause]

DEBORAH ESCALERA: Thank you, Nigel. We appreciate your enthusiasm. So, now we're going to hear from Jean-Jacques who is going to speak to us on ICANN's global and regional engagement.

JEAN-JACQUES: Thank you. It's always difficult to follow in Nigel's footsteps. Why don't we just break now? It was a great ending, fighting for a free and open internet. Nigel, you brought back a lot of memories here. So, I too took refuge in the private sector from the UK government. In fact Nigel, we welcome Nigel as a bit of a tourist in the UK delegation, to the World Summit on Information Society. You remember that Nigel?

> So, he was there to sort of observe us a little bit as we were negotiating. And if you want, I've got lots and lots of backstories of how it all came about and the Tunis Agenda, and the weasel words that were used. But that's for later on, for the newcomers' drinks, I think.

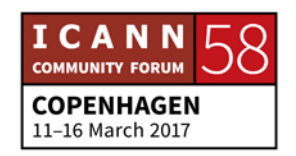

And I think, you know, talking about ICANN's global and regional engagement, I think flows nicely from what Nigel was saying. The reason you're here, yes, I think the ultimate aim is fair. I think all of us care about a free and open internet, this wonderful tool that we're all able to enjoy today, at least in this room.

Not all of us are able to join the information it brings on the applications, content, services that we can all enjoy. But it's not that case everywhere, and it certainly wasn't the case everywhere when we negotiated the WSIS, it was, you know, we had a few hundred million people online, and we still have over 3 billion people around the world that are not benefitting from the internet.

And that's really the next big challenge. I'm quite hopeful, I'm quite optimistic. I think that in terms of deploying infrastructure, it's going in the right direction, but there is plenty of other factors, political, economic, and others that might stand in the way. So, I think all of our efforts are needed, when you, when we come to ICANN, within our particular remit of coordinating a domain name system, you know, we're the basic plumbing of the internet, and the reason you're here today, is because one way to get the internet to continue to be stable and even to grow, to scale, to accommodate these seven plus billion

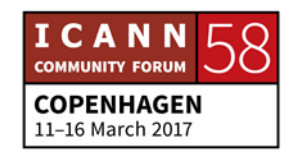

people that are going to be hopefully connected to the internet in the next few years.

And tens of billions of devices that would be connected to the internet in the near future, we're going to need people like you. Hopefully, this is just one of your very first ICANN meetings. You know, this is not, the Fellowship is not about you coming to just get a bit of interaction to something, and then go away and no.

This is about engagement for the long term. This is about you being able to have an impact on the internet, and suddenly in the domain name system in the future. And one of the great things about it, you know, I was passionate about the internet from almost the day I got attached to it. I experienced it, which was sort of in the early 90s, when it was really, really slow, at the time.

We had Yahoo as the main search engine, and it was all text. And you know, even the Yahoo search page, which was just text, took about 10 minutes to load, where I was in my little corner of southern France. And if it loaded, it has evolved a lot. One of the, I was lucky enough, [inaudible] the internet so much to be a government official, and therefore to be allowed to negotiate the WSIS.

But the great thing about internet governance and the various technical organizations involved like ICANN, is that it's a

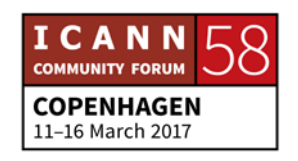

multistakeholder model. And every one of us that has got a stake in the internet, is impacted by the internet, can have a voice, whether you're an end user, whether you work for a business that uses the domain names, whether you're a technical person or need a government official, every single one of us has got a stake in the internet.

And the stake means that it's going to impact us, but we've got a responsibility or a potential, which is we can actually take part in developing policies that will help the internet community to grown in the DNS continue to scale and be stable. This is what you're here for today.

And that's why we do our engagement globally and regionally. What do we mean by that? You've heard there is people earlier… Give you an example. What we do is we raise awareness, first about what we do. We explain to people, at a very basic level, how the internet works. And then what other sort of coordinating structures behind the internet, including ICANN. What is our role at ICANN?

What is your potential role at ICANN? And for raising awareness, we do a little bit more, we try to go to training and education, and that's what we do in places like today. Here with the Fellowship, but also in country. So you've heard from Aida earlier, and we've worked with her and a number of people from

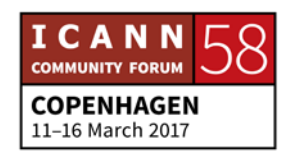

southeastern Europe region, yes, indeed, we've created [inaudible].

And this started at the ICANN London meeting in 2014. There was about nine of us in the room, people from Montenegro, Romania, Bulgaria, etc. And we said, you know, there is a lot of [inaudible] from all over, I think there were people from Armenia already. Very informally, and we said, we need to think about how to engage the wider communities in the region.

There is a lot of people interested in the internet, but they just don't know how it works and how they can get involved. So, that's what we do certainly all over Europe in the sort of 40 countries or so that my team and I look after. We work with local NGOs. We work local governments. We work with the local country code registries and we organize events, we organize training sessions from, as I said, very basic of what is the internet, how it works, to how that governance of the internet, that coordination of the internet's technical planning, if you want, works, and how you can get involved.

And so, we have something like… In Europe, we have between 70 to 100 events every year. They go from very small events, you know, like you know, two hour seminar. Like in Poland, for instance, we've created something called the Internet Academy. We have a number of businesses, local governments, etc. It's a

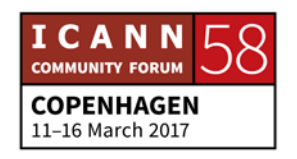

seminar that happens every two or three weeks, just a couple of hours, interesting speaking and the local community networks, and for the networking, they bring more friends, and they increased their knowledge and their understanding of how the internet works, and how they can influence it continues to grow.

All the way to major conferences, you know, all over the world including [inaudible] or just to mention, I think, [inaudible] is on the 26<sup>th</sup> of May, for those of you that are from the region, from southeastern Europe, then EuroDIG on the sixth and seventh of June in [inaudible] Estonia, so next big events.

But we've got some, as I said, but we've got some, as I said, almost every week, after next week, the end of Copenhagen, you know, we've got a [inaudible] in Brussels, the Brussels Forum, for instance, where ICANN's head of strategy [inaudible] is going to be on a panel talking about new models of governance. We're going to have some of our senior colleagues. Nigel is going to be in London for a big cybersecurity event, where we're going to talk about the role of the internet's technical organizations in securing the internet, in a way.

And there, we're going to engage with a range of businesses and governments, and the week after, will be a big Civil Society conference called [inaudible] Con, which this year is taking place in Brussels. Again, to explain how, what is the role of ICANN, and

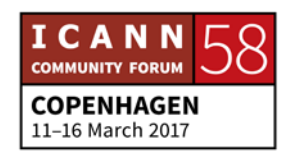

also on that particular one, the role of Civil Society and end users in ICANN. How they can have a place, and how they should have a place in ICANN, and what is their responsibility to come to forums like ICANN.

So, all of these events, all over the world. I just mentioned Europe because this is my region, but wherever you are in the world, we have a small team of what we call global stakeholder engagement, and that's what we do. Awareness raising, training, partnership with local communities, local NGOs, etc. to really raise knowledge, raise the power of knowledge, and bring more people to the internet governance community, and especially into ICANN.

And so, I will leave you with that. Generally, just grab me anytime during the week to ask me any questions. I will really encourage you, today, this is your occasion to learn, and it's not a one off. You might come back for another Fellowship, because it's really good fun and you learn a lot, but beyond that, you know, it's not because Fellowships end that your relationship with ICANN and quite a contrary, you should think of this as your opportunity to really have an impact on how the internet develops in the future.

You can help shape the internet in the future. That's why you're here today, and that's why I hope many of you will be with me

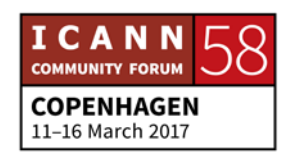

over the next few years, over the next decades, continuing to shape the internet and make it a greatest tool we've ever had. Thank you.

[Applause]

JANICE DOUMA LANGE: Just so you know, this afternoon Nigel, and Jean-Jacques, Michael, they'll be back around in our informal circles. So, if you think of any questions that you need from them, jot them down, and you'll have them captured here this afternoon again, to give you some immediate responses before the week gets started. So, if one of them can't make it for, the other room, we'll cover any of our staff members will always make sure questions get back to the person you need.

> But, you won't be saying goodbye this morning at this point, they'll be back this afternoon in a much more casual atmosphere.

UNKNOWN SPEAKER: Jean-Jacques, we have an online question for you.

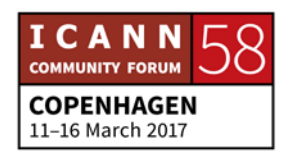

SIRANUSH VARDANYAN: The question is from [inaudible], and the question is, how does a typical non-technical end user begin participating in ICANN? Thank you.

JEAN-JACQUES: Thank you. That's a very good question. So, you're going to have much more detail about various committees in ICANN throughout the day, so you'll get a much better feel. So, there is different types of non-technical end users. So, you might have, you might be a big business, for instance. Say you're Facebook, all right? Facebook has got a few people here. Google has a few people here. I've seen the Google people yesterday.

> And so, you can come and participate in policy making. You can be part of what's called the business community or the BC, because we love acronyms. And you will be part… As part of the business community, you will be part of something called the non-contracted parties house. You will be explained, I think, what this is later in the day. Don't worry about it.

> And then you will be part of this thing called the GNSO, the generic top level domains. You'll be able to work directly on developing policies and agreeing policy by consensus with other stakeholders. And that's one type of end user, that's a business, general end user.

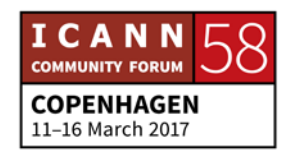
You might be an individual end user, in which case, you will probably think about the At-Large community, which is an advisory committee of ICANN, one of four advisory committees in ICANN, you'll get the details later on today. And everyone, that's really if you're an individual end user generally.

And then you have at least one other places for users, again, depending on what type of user you are, which is for instance, for academic users or NGO users. It's a non-profit user. So, if you're for instance, just any NGO. You don't even have to have a relationship with internet governance, you can be a development NGO. You can be, I was going to say, [inaudible] international, but actually, they're doing a lot of work on digital issues.

Say you're [inaudible], just for the sake of argument, you know, [inaudible] increasingly uses the internet for campaigns, right? Whether it's mail outs, whether it's the website where you can find lots of content, etc. They also have to make sure that the website can be accessed in various countries, whether there might be internet shut down, that sort of thing, they might have to bypass blocking in certain places, etc.

So, they have a big stake in how the internet works, and in particular, they have to make sure that their domain name is safe and secure and stable. It can't be taken down for a

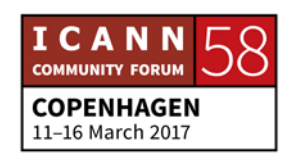

cyberattack very easily. They need to make sure that it can be renewed easily, etc. So, a NGO like that might be interested, for instance, in joining a constituency such as the NPOC, the Non-Profit Operational Concerns constituency.

So, you will get the detail. Basically, depending on the type of user you are, you've got different ways to get engage, either directly in policy making for the GNSO, even in the business community, or NPOC, or NCUC, that you'll also hear about.

Or an advisory perspective as an individual end user. So, yeah, plenty of ways to get engaged. Thank you.

UNKNOWN SPEAKER: Do we have any other audience questions? We do encourage your participation. Does anybody have any question from the audience?

ALEXANDER: Hello. Sorry, I think I have a question to Richard Lamb.

JANICE DOUMA LANGE: Could you please state your name for the record.

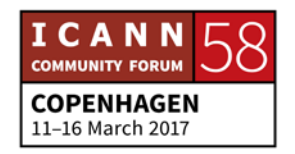

## **COPENHAGEN – Newcomer Day**

ALEXANDER: Alexander [inaudible]. Hello. I [inaudible] technical professional [inaudible] and DNS. And in this session, first time heard about specific thing called DNS for Women. Well, I don't know, what is it? Is it discrimination of men or something like this? [CROSSTALK] JANICE DOUMA LANGE: It's the initiative of women. ALEXANDER: So men is not allowed. JANICE DOUMA LANGE: It's just you have to step forward and say what you need, and say what you want, and say women know how you do that. ALEXANDER: So, what is it? DNS for Women. RICHARD: I mean, he's asking me. I mean, I am... He's actually a wonderful gentleman. I've worked with him before, but he likes to put people on the spot, which is great. I've seen this, the DNS for Women, usually it's a breakfast meeting or something like that, but I've seen this a few teams.

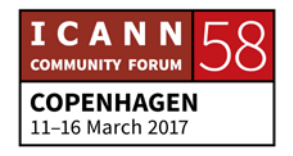

**COPENHAGEN – Newcomer Day** 

And I think it's one of the…

- JANICE DOUMA LANGE: We've moved to drinking now, Richard. We've moved to drinking now, evening.
- RICHARD: We have? Okay, all right. Even better. And I say it's an excellent opportunity for women in this industry to get together and speak their mind. And I encourage it. I mean, I hope… I don't care where the next cool idea comes from, all right? I'd love to see where it comes from. That's all I know about it.

So, I think I was invited once, but yeah, that was it.

- UNKNOWN SPEAKER: Hello. [Inaudible] I'm a Newcomer Fellow. I have a question for Rick. Rick, I wanted to know about the IANA function and its recent transition, a little background of it. Thank you.
- JANICE DOUMA LANGE: You have three minutes. The IANA transition in three minutes.
- JEAN-JACQUES: Do you want me to do it? I mean, there is the really short version, there is the 20 year version. I think, again, you're going

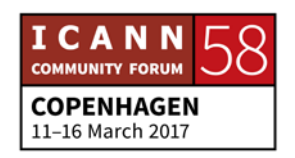

to have a bit more detail later on, and you can talk to a lot of people. So, there is various ways of explaining it.

So, if you want more details [inaudible]. When ICANN was created in 1998, the US government did a consultation, you can find that online, you go on our website or just by looking at it on the net. And what was very interesting, what came out, and you wish you were finding in the staff consultation response by the US government, it said, look, the internet has gone global.

And we need a way of managing the domain name system, which responds to the needs of those global internet users. And so, at the time, the IANA functions were, as you might have been told before, coordinating by a guy called Jon Postel, [inaudible] in California, in LA, and because the internet was growing so much, you know, it needed more of a stable institutional structure.

And so, that's what the consultation was about, but then the consultation responses sort of said, not only do we need an institutional structure, but we need one which is independent, and from that moment on, it was very clear that actually see it, they said we need to transition.

Initially, the US government, which has had an oversight over all of this function because it had funded the Arpanet project back in the 60s, will eventually, the US government will disengage. It

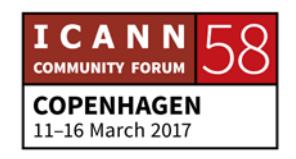

will transition from its oversight function. I think there was a deadline of like 1999 for this, but you know, deadlines and government.

I remember my minister, when I was in the UK government, [inaudible] minister said something like, oh yeah, we would have a deadline of Christmas for this particular thing. I said, but you know, in government, Christmas means Easter. So, deadlines take a long time. So, you know, after that, there is changes of administration, so things like the World Summit on Information Society.

So, in a way, more and more international pressure for this important, you know, simple but important function to be really international. It was, in the first place, said that ICANN should end up being free of any governmental oversight. And really managed by the global multistakeholder community. So, it took a bit of time, but basically, that's the background for it.

So it has matured over the years. And I think one of the important things is that, although it did take longer than anticipated, the great thing that it gave the organization and the community the time to get its processes right, to be mature as an organization, basically ready to be independent.

So, I think we're in the right situation now. It's organization, which when we started the transition, was about 15 years old.

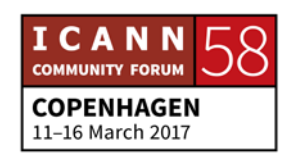

## **COPENHAGEN – Newcomer Day**

And so now, we're independent. We're 18, okay. When we're 21, we'll be able to drink in the United States, but 18 we can do that in Europe. I hope that answered a bit of the question.

UNKNOWN SPEAKER: Okay, thank you. One last question. But we had one over here before, so we're going to take this one last, maybe two, because we're going to break. And also, before we take a break, I need to ask the Fellows and Next Gen to stay behind for photos. Go.

RACHEL POLLOCK: My name is Rachel Pollock. I'm here as a Next Gen Ambassador. I hope that it's okay that I'm asking a question, not as a current Next Gen. I first wanted to make a quick comment in response to the question about DNS Women, which I think was done as a little bit as a joke, but Vanda isn't here to respond, and so maybe just to put it into context, from what I understand.

> This field has traditionally been quite male dominated, as you'll see. ICANN, the organization, is quite well gender balanced, but within the community, especially in leadership positions, and the ICANN Board, there are very few women. And so, I think it's an effort to make sure that women feel welcomed and encouraged. And I personally plan to attend this, and I welcome all of the women fellows and Next Gen to join me.

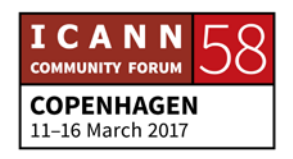

I'd also… My question is directed to Nigel. You talked about the importance of maintaining an open internet. And I think that's a term that we hear a lot with a lot of different understandings and meanings. And so, I wondered if you could explain for ICANN, what you understand as the open internet, what are the key factors in it, and what are the biggest risks facing the open internet today? Thank you.

- NIGEL HICKSON: Yes, thanks very much. I mean, you could spend half an hour talking about the open internet. I mean…
- JANICE DOUMA LANGE: You have one minute.
- NIGEL HICKSON: I have one minute. So, I'll do it in one minute. Every country, of course, has the right and the obligation to protect its citizens, and every country, to an extent, censors the internet, or I suspect nearly every country. There are websites, in every country, which are unacceptable to that country. Whether that country is the UK, whether it's France, whether it's Russia, whether it's China.

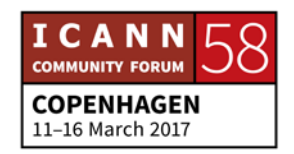

That is understood. That has always been the case. Even in the early days of the internet, governments were concerned about the content on the internet. But there is one thing controlling the content in your own country for the sake of your own citizens, and quite another trying to control the content globally, and that is, I would say, the threat to the open internet.

That was one of the proposals made at the World Summit, sorry, at the World Conference on International Telecommunications, the WCIT in 2012 by Russia and by a few other countries, that essentially said, we want the controls that we have in our own countries, replicated across the whole of the internet.

So, we have a law in our own country that says, this particular internet site is not, if you like, it shouldn't be hosted in our own country, which is fine. It's the right of that country to say it, we want that replicated across the globe. In other words, if there is a site in the US that has a picture of President Putin with, you know, with a joker's hat on, or whatever, that should be taken down in the same way as it would be if that was hosted on a site in Russia.

And that's the threat, if you like, to the open internet. That's something which the Internet Society and many other organizations fight to maintain, you know, this global freedom, if you like. So, yeah, I'll stop there. Thank you.

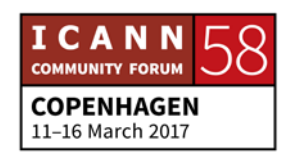

UNKNOWN SPEAKER: Thank you Nigel. Was there one more out there? No. So, I think we're low on time, so Janice.

JANICE DOUMA LANGE: So, we're just going to quickly introduce the afternoon this morning, to get you to come back. So, I think the theme you've heard a bit this morning, is that it's all about you. And Nigel is right, okay, when is the last time you're going to hear that? But it's not just about you, it's about the 2,000 other people who are here, at the conference. Everyone came from somewhere, other than your house or the subway.

> But you're coming from somewhere in your work world, or your passion world, your world of interest when you're not working. What are you interested in? What do you do? And it's called the sector. So, you maybe from the academic sector, or the technical, or the security, not for profit, Civil Society.

> You might just consider yourself, you know, a weekend end user, you just kind of go wild and do your own thing, and your fingertips hit the keys, and you're a typical end user when you're not at work. Well, you are at work, that you're kind of chained there. So, you come from some place of the head or the heart,

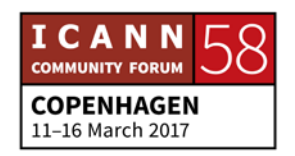

and you're going to take your precious, volunteer time to get engaged in ICANN, and that's why you're here.

You want to see how the temperature feels. You want to see if that makes sense. You ought to understand what we do before you make that decision, but you've come for some background, and now you've arrived here. So, what ICANN has done is, is build a multistakeholder model that should take in all of your voices, that should take your sector of interest and find it a home inside of ICANN.

And so, we call it sectors become communities, because once you find that niche, you start to work in one of the communities of ICANN. And we have supporting organizations. So, anything with a SO at the end of it, generic name supporting organization, GNSO. That has to do with the policy building around the domain names. And that can be in a business sense, or a noncommercial sense.

It can be internet service providers. And you're in with everyone else whose faces look like yours, in the sense that you're interested and you want to learn how to pick up a pen and help to write some policy that goes to the Board. That pertains to something that's happening in your life, in your region, in your community, in your space.

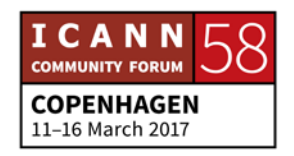

And you want to make sure that the correct policy is created somehow, or at first, just listen into those circles and see what they are talking about, that's helping these long [inaudible] mean. So, this is about you. It is selfish in a the sense of, what's in it for me? And that's what we want you to find out, the GNSO, the supporting organization, a way for you to help build policy.

The advisory committees, the Government Advisory Committee, GAC, it sounds horrible coming out, but the Government Advisory Committee and the At-Large, ALAC, the At-Large advisory committee, they provide advice about these policies. They don't write policy, they provide advice and review on the policies created by the supporting organizations.

Now, within the supporting organizations, there are constituencies and stakeholder groups. We're all stakeholders in this. We all, that's why it's a stakeholder journey. We all have a stake in it, in the most obvious interpretation of the word. And as a stakeholder, are you interested in the not for profit world? That would be, as Jean-Jacques said, the not for profit operational concerns.

Are you coming from Civil Society, or coming from some place that says, it's about my rights, it's about what works for me. The non-commercial users constituency or the, I can't think of the SG now, the stakeholder group, the non-commercial stakeholder

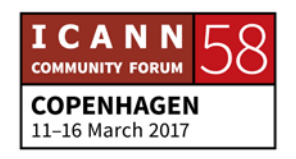

group. If you're interested in the internet service providers, the telecommunications, then you would go to the ISP, the Internet Service Provider constituency.

So, it's a group of people coming together to simply talk their concerns around telecommunications. And the business constituency, the BC. The intellectual property constituency, IPC. So, the whole model is broken down into a sector of interest, or a sector of work, and then how does it fit into our model? Do you want to develop policy? Do you want to have discussions on the rights of the end user as an advisor on policy?

So, you have your choices, and you have a great week that you can go out and taste all of it. And what I tell people is, do what you're passionate about. You might have been sent here by your job, by your employer, for a specific reason, you still are an individual here. Take some time while you are here, because it's your spare time we're asking for.

And we do our work 24/7 globally. You can be working on a conference call at two in the morning your time, because it's eight in the morning someone else's time. So, it's a commitment, but it's a healthy, valuable, generous commitment, and it's an exciting one, once you get engaged. But the ICANN information booth is there for you to come and

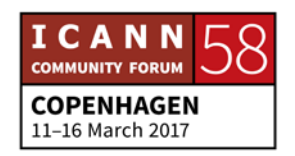

ask questions, to help, where should I go? You know, where should I take part?

If you need help looking at those sessions, they are going to be there in the booth for you, but the whole idea this afternoon is going to be, breaking you up into groups. You're going to be standing up, get the juices flowing, and the Nigels, and the Rick Lambs, and the Jean-Jacques, and others from the community are going to take corners of government interest, end user interest, a technical interest, a security interest, and we're going to get you up out of your seat, when you come back, and you're going to have 45 minutes to an hour, just to have these discussions with these experts in their field.

I'm not stressed at all about our CO just walking in, not even in the least, because he doesn't allow that kind of stress, and I mean it very seriously, he'd be mad at me if I was. So, this afternoon, we're going to encourage you to please come back so that you can find your place in ICANN. You can find what community might work for you, and give you better direction this week of where you can start to sit and listen, and ask questions because there is no dumb question here.

Everyone was a first timer once. Okay? So, we encourage you to come back because that's the afternoon, it's just about hooking you up, networking you with the people that are going to help

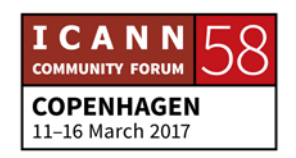

you through this week. That's our entire afternoon. So, I encourage you to come back, and I am going to now turn over the microphone.

GÖRAN MARBY: Hello everybody. Feeling fine? Good. Yeah, I know how it is to be new. I was new a year ago. Any problems with acronyms? Tell you a secret, my team is not allowed to come up to me with acronyms. Every time they try to make an acronym, I tell them they have to explain it first.

> Funny thing is that not even they know what it means. We're living in a world where we have acronyms and acronyms, combination of acronyms. One of the things while coming into ICANN, it's a new language, it's a new lingo. And the thing is that there is this sort of… It's [inaudible] as well, because it's so easy to do this, and a lot of people that you're going to meet have been around for a while.

> But you know what the underlining thing is that? No one has done in history what we're doing now. Think about it. The internet is a very new thing. I was 30 years old before I actually used mobile for text messaging. So coming into this one, one of the amazing things about the whole thing is that no one has done what we've done before.

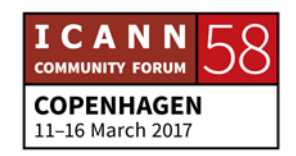

And tomorrow, someone is going to do something what no one in history has done before either, because this community, what we do here, is actually creating something, there has never existed before, the internet. I took this job because I happen to think that the internet is very important.

I think that the internet itself is a real game changer. I think there are good things with it, and there are bad things with it, and that's why I'm engaged in this. And this is why you see more than 2,000 people coming into this meeting is because that is important. ICANN is not the only one who works with the internet, but we are a very essential part.

And the whole system, you come into here, and you say to yourself, and you think, hey, what is this? How does it work? The model we're working on is called a multistakeholder model, is an invention to suit us. And it doesn't look like anything you've met before. And the reason is, it's like the internet itself.

Many people think that the internet is now like a national resource, you know. My kids think that if you plug it in, it should be there, and if they're not connected, it's like the Sahara Desert. Not fun at all. But what you're going to experience coming here is that we're not done. We now have about 3.7 billion users. I don't even know how they calculate that, but that is not enough. We need to have more users.

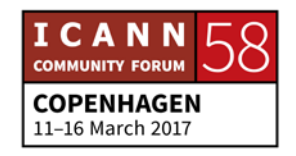

And to be able to do that, and support those users, we need new people coming in to help us, because I'm actually from Sweden. Is anyone from Scandinavia here? Should we speak Swedish now? The encrypted language? But we need now for the next generation of users, we have to understand how to support that, and that's why… How many people are here?

Yeah, here in the newcomer…

JANICE DOUMA LANGE: In the newcomer we have about 150.

GÖRAN MARBY: That's great. Because we need you to help us to actually develop the next generation of what we're doing. So, the minute you come in here, your ideas and your visions is going to be important. We trying to tell you the mechanics of it. And a multistakeholder model itself is a unique model.

> It's built around the fact that no one should be able to capture the internet. No one should be able to capture what we do. So, we don't let any single government, no company, no organization, nor person take control of what we do. You are coming into this one, you're the guarantee for what we do in the DNS system.

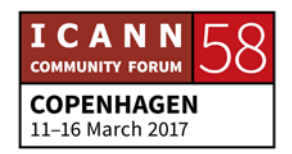

But I tell you, it takes a while before you get to know it. And you can also change that. One of the things with this environment is that when you come in here, and you can go up to any microphone and say what you think. It doesn't… We have a mission what to do, but you have the right to change that. And people are expecting that from the very first.

So, I always say to newcomers then, don't be shy, because let me know. No one here is every shy, because people in this process, know how to try to deal with those situations coming up. I'm happy to see so many of you. So, I am rushing in, and then I have to leave in a couple of minutes, but I'll take the time. Any questions for me? Take the opportunity. Anyone would like to have a question to me? Anything?

Please don't ask me about the acronyms because I don't know them. I've only been around for a year. There is a question there.

What an informal room, by the way.

ANJU: I had a question for the presenters earlier. Sorry, my name is Anju and I'm from Fiji. So, my question is, sorry, before that, we talked a lot about multistakeholder approach, and whether or

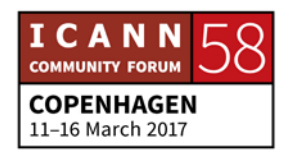

not it works or not. But I'd like to know from you, do you think it really works? That approach? Multistakeholder approach.

GÖRAN MARBY: I think it was Winston Churchill who once said that democracy [inaudible] around the country, the only problem is that all alternatives are even worse. I mean, to an extent, the multistakeholder is a complicated way of doing things. And sometimes it can be slow because we built in checks and balances to make sure that we don't do mistakes.

> But I always think to myself, what is the alternative? Remember that internet is a fantastic thing that is [inaudible]. We're actually three, and [inaudible] talked about that, the basic assumption is that there is content and there is what people call the layer where actually transports. What we do is basically give the protocol for people to connect. The internet is by connecting people.

> And it has grown up with no governmental interference. No companies really has been able to build this. It's built by really grassroots solution, and it has been a very large success because it's the fastest ever technology, ever. And that actually proves that the multistakeholder model works, because otherwise, we wouldn't be sitting here more than 2,000 people, trying to make policies for the domain name system.

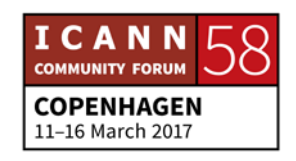

It doesn't mean that we don't have things that we don't have to address. But I always ask the question, what is the alternative? Should a country take over it? Should a UN body take over it? Should a company take over it? The more [inaudible] is made to make sure that it will continue in some shape or form, to a grassroots society.

I'm the president and CEO of ICANN. I don't take decisions about policies. You take the position about policies. The multistakeholder model is your model, and that's how you govern me. A good question.

Oh, I like this.

MICHAEL: Hi, Göran. My name is Michael [inaudible]. I'm a first-time Fellow. And sorry if this is a rather innocuous question, but especially because you're rather new to ICANN as well, what has been the most challenging aspect of the job for you?

GÖRAN MARBY: How long do you have? Am I between you and lunch now? [CROSSTALK] No pressure. You know, I took this job, as I said, because I think, I'm honored to have this job. So the underlining assumption for me is that, I do this because I really enjoy it. So,

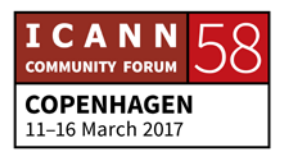

[inaudible], I have problems with being depressed. But, mechanically to understand how the processes works.

And actually, we're doing a fairly big job right now, to try to map out how the processes work so we can be more transparent, and it turns out that there are fairly long and complicated, and nobody, a few people actually understands them. So, that's one of them.

The lingo itself, the acronyms, I can spend a whole day with people speaking sentences that only contains about acronyms. So, mechanically that has been one of the big obstacles. And I'm still not there. I've only been around for a year.

On the fantastic side, I would say that what really drives me is that I have the ability to meet so many people, who share stories about how what happened when they came onto the internet, or what they can do, or their passion about it, and the differences within the community, that the discussions within the community. That has been, that has been really, really fun and really positive.

So I'm saying obstacles, but you know, I was here, I was in Marrakech, that was my first meeting. My training has been fairly intense. I think that one of the heaviest points on the internet, up to date, is the presentation that was made for me

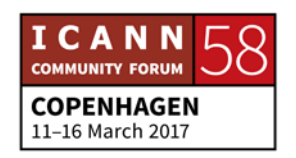

when I was joining. I had enormous amount of materials that people thought I should read.

Another thing, for me personally, time sense. ICANN is… We are a global organization. ICANN org, we work in 34 countries, we're located now, and conference calls seems to be what we love. Unfortunately, conference calls, middle of the night. And I'm going to share you a secret. My team doesn't know this yet. I hate mornings.

UNKNOWN SPEAKER: Okay, thank you. [Inaudible], Armenia [inaudible] Foundation, thank you much. Actually, I totally agree with you that the number of internet users should grow yet, and also the usage of internet in other fields of economy, in other [inaudible] fields of economy should grow. But the question is about the instruments, how to issue it?

> Do you think that in the closer or nearest future [inaudible], it will be possible to establish new engagement offices of ICANN or even [inaudible] of ICANN in the regions where the ICANN presence is not so large, let's say? I mean, particularly in [inaudible] countries, Central Asia, thank you.

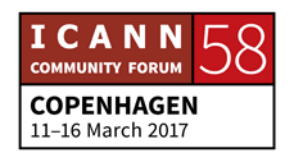

GÖRAN MARBY: Our strategy for opening new offices, now we have people in 34 countries, and I think there are 191 countries on the UN list right now. It's really where we engage together with local communities. We try to look at local communities where there is a need rather than where it's facilitating for us.

> We will never be in all countries around the world because we also like to use internet to be able to do that. But [inaudible] to something about more users. You can assume that the 3.7 billion users we have today, are the easy ones. A couple of years back, there was a study made in Europe where we actually had asked people, who do you see internet?

> In the Nordic countries, where I come from, to be on internet is like electricity. It's like you're always on. If you're off, you hate it. And it's not only you, you know, that's how people see it. The more south you go in Europe, people getting into… I log onto internet, and do what I'm supposed to do, and I log off again.

> And people are smart. People want to know why I'm going to use this. And even if we often talk about a big applications or services like Facebook, Google, and YouTube who takes a lot of traffic, a lot of the traffic is actually very, very local, because what you want to do to go your local municipality, you want to go to your local newspaper, your local bank, or you know, the friends that you have local.

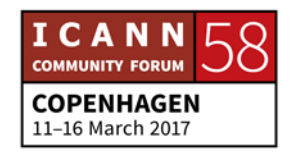

A lot of those things is very important to achieve higher internet usage. And that's why we work, for instance, with IDNs. The local scripts. To make sure that people are not having the same Latin language, the same keyboards as maybe we do, couldn't have the possibility to see this very, very local.

My mother, who is 85 years old, she primarily goes to her local newspaper and a bridge site. And Skype, of course. But people are smart. So, I think that we need to better understand the needs of the next generation of internet. You're going to hear me talk about this in my opening speech as well, because that is one of the reasons why we do so much [inaudible] in the first place, and even pay people to come to those meetings from other places as well, just to make sure that that perspective comes in as well.

So, I'm kind of defensive when it comes to promising any new office anywhere. And we just opened in Nairobi last, couple of months ago. Thank you.

UNKNOWN SPEAKER: Okay, thank you Göran. I'm afraid we don't have any more time for questions. We're keeping the tech people [inaudible] and interpreters, but we thank you for coming and joining us today.

[Applause]

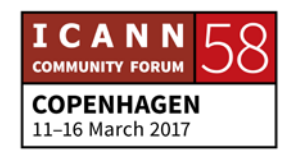

GÖRAN MARBY: Could I say, thank you to you for coming. Because you are important. By coming here, you're now building history, and I'm looking forward to work with you and meet with you, and come over this thing with the acronyms. There are light, quite a fun people in here. And you have the right, if someone says something to you, ask them, this is a very positive environment for asking questions. Thank you and good luck. Bye.

[Applause]

UNKNOWN SPEAKER: Okay. So, we need the Fellows and the Next Gen to just hang out for about five minutes. The rest of you, please come back, be in your seats at 13:25. We have a dynamic afternoon planned for you. You're not going to be in your seats any longer. We're going to be moving around the room. We're going to be breaking out into sectors, and we have some special guests to come and speak for you.

> So, we're going to have a lot of fun this afternoon. So, have a good lunch break.

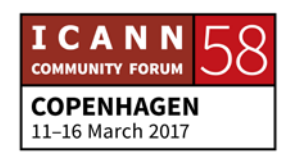

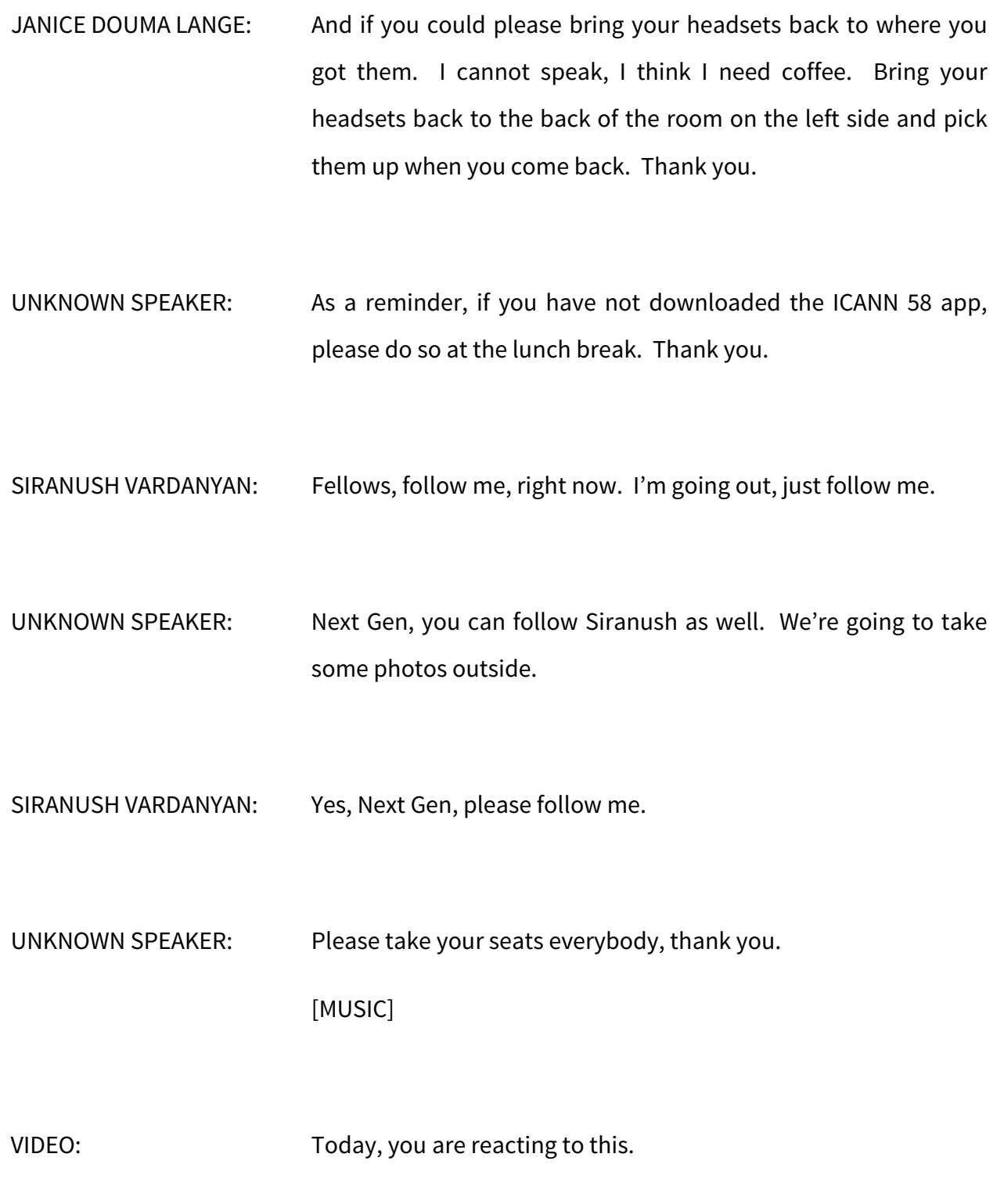

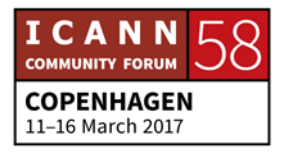

What is this? What is that? A computer? It's an old computer. That's cool. I like pressing buttons. It's huge, it's very huge. If you have a desk, where do you put this? It is very [inaudible]. [Music] So, it's an old computer from the late 1970s or early 80s. What do you think of it just from looking at it? Kind of like those old televisions that are like very boxy. Go ahead, turn it on. [Music] Nothing happening. So, you turn the monitor on, where else might an on switch be?

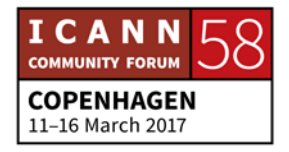

[Music] Hello! How do I do this? It's in the back. I see where it is! Why does it have to make so much noise? And there is nothing on the screen. Doesn't look anything what we have now. Apps and games, and websites, everything, but this thing right here, has nothing. Go ahead and try to do something on the computer. Nothing is happening. How do I do this? You can't do anything or even type until you hit a reset button that's on the computer. Reset. It's very tedious. It's like pre-flight checks, kind of. That is too many steps!

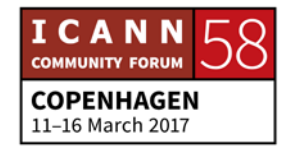

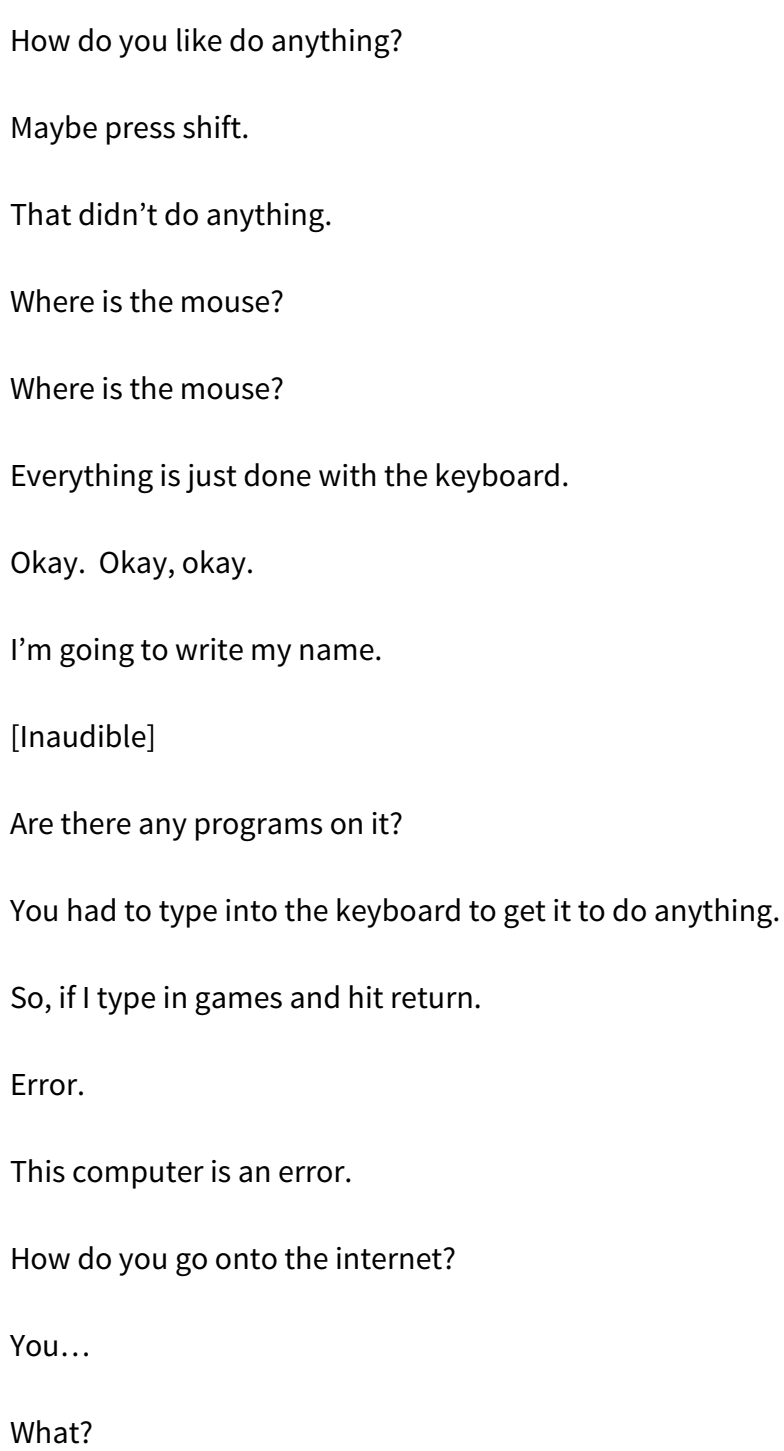

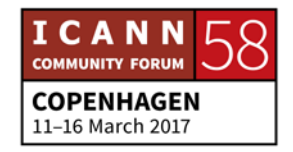

[Inaudible] didn't create it yet.

There was no internet back then.

What?

How do you like look up homework?

You had to go to the library.

Who wants to do that?

So, computers back then could only do limited things. For example, you can do math, type documents, and code, but that's about it.

Are you serious?

That's mind blowing.

That was the peak of technology. Now, it seems kind of worthless.

Well, it's kind of good because it's kind of the first technology, but computers today are kind of better.

Let's do some math. Go ahead, type in a math problem.

Two plus two.

[Inaudible]

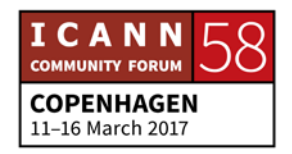

When you just type numbers out, the computer doesn't know what you want it to do. It just sees the numbers. You need to give a command to let it know, hey I'm about to give you numbers.

Answer the math problem!

That doesn't make any sense.

You have to give some sort of command then type in what you want it to do?

This would be the hardest thing in the world.

So, what you need to do is you have to type the word print first.

Oh.

Math has nothing to do with print!

I don't get how you have to put print and nothing prints out.

The word print.

Oh.

Print.

Oh! It did it! I feel so proud of myself!

[Inaudible] it took 1,000 years.

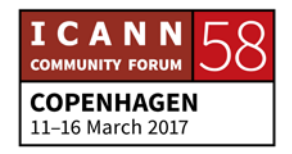

I don't get it. And I also don't get the 1970s.

The person that was using this a long time ago, must have a lot of codes right next to them.

I don't want to do this anymore.

So, besides the computer, there is something else next to it.

Two things.

Do you have any idea of what those things are?

It's a big…

[Inaudible]

External disc drives.

They're actually used for this.

A CD.

It's a CD.

A floppy disc.

Oh, floppy disc.

It was like a flash drive.

They actually call that a floppy disc.

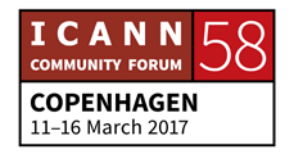

Oh, yeah, it is floppy.

That big computer, has no hard drive on it.

That's horrible.

Then why is it so big?

So, floppy discs were used to store data. Floppy disc could also come with programs on them. So, the one you're holding is a version of DOS.

Dots?

Do you know what DOS is?

No.

No.

No.

I think it could be somebody's last name.

You want to play a game on the computer?

Yeah.

Yes!

Could you grab the floppy disc please? Go ahead, put it in.

Where do I put this in?

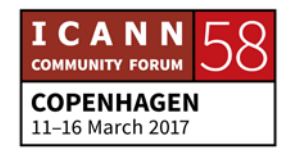

Is the lid shut? Turn it around, no, other way. No, turn around. It doesn't like suck it in? Shut it. This isn't working. Do I have to press something? Print. Try it. Disc. Return. It said zero. I don't like this computer. I really don't. If the computer is already on, and you put in the disc, you've got to turn the computer off, and turn it back on. Oh my gosh! You guys are crazy. Yes!

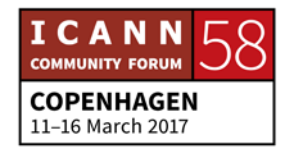

It worked.

Okay, let me help you. No, no, no.

Yes.

I don't like it.

It works at least.

I think the game broke, it messed up.

Do I have to pay for it?

Too much pixilation.

Game over!

It's green, which makes it look ugly.

I like this better than [inaudible] bird.

So, why is the computer, even today, has something called a processor inside of it. And depending on how good your processor is, is how powerful the machine is. You would need at least 850 of those computers to equal the single power of this one small phone.

What?

How can they do that?

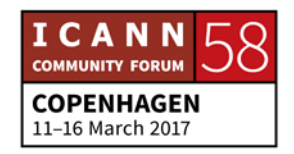

## Technology is awesome!

Look at how man has used their intellect, pretty awesome!

So finally, would you want one of these today?

Sort of.

It's pretty cool.

No. It can do really nothing.

I have better things, so why would I want this?

I would love to have this, but now this is just a footstool.

No.

You wouldn't use it?

No. The games are boring. The stuff is boring. And the whole thing is boring.

Thank you for watching this technological episode of kids react.

Leave a comment on which technology we should react to next.

E, Y, E, return. Error! What?

[Music]

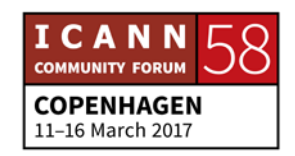
UNKNOWN SPEAKER: Okay, I just thought you might enjoy that. We've come a long way, obviously. [Applause]

> Okay, so welcome back. As a refresher to this morning, as you recall, we reviewed ICANN's role in the internet ecosystem, from the community, Board, and organization perspective. And so, this afternoon we're going to focus on how you become more engaged and familiar with the community by relating it by our sectors of interest.

> So, we're going to do this by introducing you to our members of staff and ICANN community. So, we're going to break up into different sectors, in the room, and our ICANN community and staff will be sharing their knowledge with you and answering questions you may have about their area of expertise.

> And so, you're welcome to move from group to group, or stay within the group that you find interesting to you. So, let's start by having our groups break up into sectors. Do we have Nigel, Tracy, and Michael here?

> Our government interests. Nigel? Okay, so government, we're going to put you in the back-corner area of the room. The chairs in the back area. You can follow Nigel to the back, left hand corner of the room. So, that will be government interests.

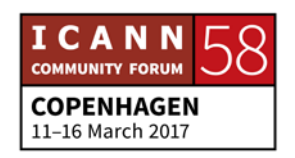

Civil Society and end user, Jean-Jacques, Olivier, they're there. Okay. Why don't you use the middle section chairs in the back of the room? So, if you have an interest in Civil Society and end user is anybody who puts your hands on the computer.

So, if you have any interest in Civil Society follow Heidi and Jean-Jacques. And they're going to this middle section at the back of the room. Non-com, I just need Aiden. Where are you? Okay, so non-commercial, we're going to put you on the right hand at the back end of the room, the chairs at the end, so you can follow them back there.

ccTLDs, country code.

[SPEAKER OFF MICROPHONE]

Okay, so…

[SPEAKER OFF MICROPHONE]

Okay, so [inaudible] and [inaudible] were going to work together. Where did [inaudible] go? Oh.

So, why don't you work over here in this, the middle section over here. Yeah. Technical. I'm sure there is a lot of you interested in tech, [inaudible]. Where are you? Why don't you actually stay right where you are. So, this will be the tech group here, right in

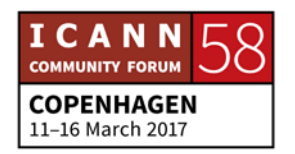

front of me. So, if you have an interest in the tech group, you'll stay here.

And then security. Richard? Richard, you can stay there. Now, is it clear to everybody where you're supposed to be moving around the room into these sectors? So, why don't the sector leads kind of like try to… Oh, go ahead.

[SPEAKER OFF MICROPHONE]

So, why don't you move back? Civil Society and end users back there.

### [SPEAKER OFF MICROPHONE]

CcTLD over here. Yes, you're welcome to rotate from group to group. If you're confused about what the different sectors are of your interest, please move from group to group, so we can clarify. If you have a question, please step forward.

Every single group. We want you to move around the entire room.

[SPEAKER OFF MICROPHONE]

Yes, you have time to move around the entire group.

[SPEAKER OFF MICROHONE]

There will be no remote participation during this time.

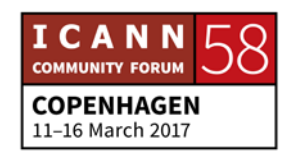

#### [SPEAKER OFF MICROPHONE]

Commercial, ISPs, I'm sorry? Intellectual properties will be in the middle section here, and business, right behind in the middle section here. So, you might want to, leads, you might want to call out your sections.

- UNKNOWN SPEAKER: Okay, so I hope that you felt that was a good networking opportunity, and now you know the faces to put with the names. Janice is going to talk to us a little bit about starting your journey for the week.
- JANICE DOUMA LANGE: Very exciting stuff. So, this morning, we heard from some of our alumni of our various programs, talking about the start of their journey. And one of the things that started to be mentioned was, the feeling of everyone was a newcomer once, and they've been through that. But, what it feels like to me when I was a newcomer in 2007 at ICANN 29, I literally felt like I had just been moved as a 16 year old or 17 year old to a new school, and no one knew me and no one wanted to know me.

And it was just the worst feeling. And I was staff, and I thought well, I'm important. You know, I walk in the doors and everybody will recognize me, and welcome me, and want me to

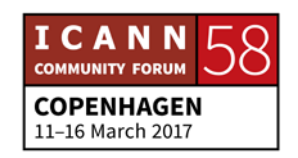

learn. And every door that you opened, it's like everyone in the classroom turns around and looks at you, and gives you the evil eye.

Like, why are you in here? I'm sorry. Sorry. So, there are some times here, that we tend to have that secret, super-secret club mentality. But every door, even though closed to keep the noise in and the noise out, is open. And you are supposed to walk in the door. And they're supposed to take a seat.

And you can take a seat at the head table, unless there are, you know, name tags there because that means that someone is going to come up and speak, but you have every right to sit at a table with a microphone. You have every right to sit anywhere you want in the room. My suggestion is, as you go through the schedule for the week, and start to get a feel for what interests you and what the good discussions are, and then well, what group is having that good discussion?

Find someone who has been speaking of something that peaks your interest. And at the coffee break or at the session break, make a bee line for that person, introduce yourself, and say, hey, that sounded pretty intelligent coming out of your mouth. Could you feed me some more?

Grab those opportunities. We talked about the fact that of your newcomer badge being something that allows you, because

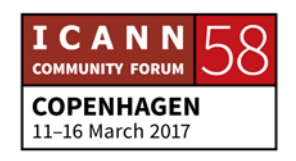

everyone else in the community of which you're now a part, takes the opportunity to introduce themselves to a Board member, or get to the Board member to ask a question, or to a staff or community members.

So, you need to take advantage of that for the week. The language, it is bizarre. Göran is completely against it. He is very true and very sincere. He wants it all broken down, but because we can't do that overnight, because acronyms are a part of our culture, and will stay in our culture. In a little bit, I'm going to show a URL for something called Quizlet. And we also have social media cards at the ICANN information booth, that have this URL Quizlet on it.

We have translated the acronyms and defined the acronyms in this software. So, the software exists, ICANN just took a place in this great software, and then to debunk and demystify, I love that word, demystify, we've now cracked the code for you.

And so, when you're in your sessions, you'll have that tab in your browser, and when you have an acronym, that you need to know what does the ALAC RSP PC PDP mean? You can just go into the Quizlet and look in your own language and see what that means.

You can also, I'm sorry. Well, you know something? That's really wrong. Never say you're sorry that you're new. Why do we always do that? Just I'm new, first time, haven't heard that

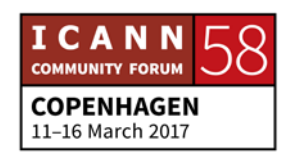

acronym, haven't heard that word, what is it because I really do want to be here and understand what you're doing.

And we can't understand it if we don't ask the question. You can also find someone to buddy up with. You'll find several, probably about 16 individuals that I know of, 16 to 20, that's not much in a sea of 2,000, I understand, but they'll have a… On the bottom of their badge, it will say ambassador or coach, and we have some others that say community mentor.

And they're meant for you to come and find. They're trying to help you through the week. They want to mentor you, they've been through it before. So, strangeness is going to be there, try to shake it off by the end of the day today. Be ready to be welcomed by Göran tomorrow as a community member, because that's what you are by virtue of being here today.

And embrace the week. Use the ICANN information booth. We're going to have [inaudible] in the booth step up in just a minute. Could you go to the next slide? Sure, I love when Deb does that to me. Sure.

So, multitasking is part of all of our worlds. I don't exactly encourage it here for newcomers. I said this morning, that you should be completely focused on the moment here, because you can get the recording, you can get the transcript, you can get it transcribed into your language. That can happen within two

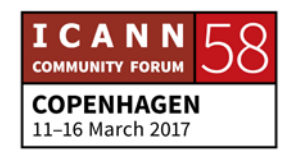

weeks of this meeting, you can have that material, between two and four weeks.

So, be in the moment. The alternative to being in the moment here is remote participation. And so, anyone who is back home, that you can reach out to now and say, hey, I didn't understand it, now I do, you can be actively engaged in the meeting just like me, by going into the schedule and clicking on the Adobe Connect link, which by the way, in any of the rooms that have our wonderful interpreters, as we do in this main room, in the At-Large room, in the government advisory committee room, and I think our Fellowship room has some.

In any of those rooms, they can find it in their language streamed out. So, as long as there is interpretation here, in the physical room, that session experience is reflected in the Adobe Connect room, in the virtual room. And any of your friends and people in the organization, can ask questions through the Adobe Connect just as easily as you can ask a question in the room.

It's a matter of raising their hand in the room, and type in their question to into the chat box. We have what we call remote participation manager, someone from staff, monitoring every single session. So, they'll be asking and encouraging you to bring your questions in virtually. If you are here, and you are nervous about coming up to the mic, or getting to the mic, I

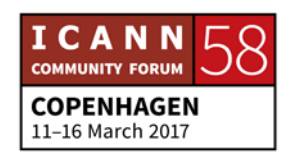

would say put it in the Adobe Connect chat room, and your question will get answered, because I know everyone is not as extroverted as I am, and you know, mic happy.

So, in an introduction here, if that makes sense to you, if that is going to get your participating, do it. I highly encourage you to use the microphones and let the community that you have just arrived in start to see your fresh face. And the fresh faces are from 18 years old to 98. I mean, it's whoever is fresh here, and wants to be engaged here, no matter what level of engagement you've had in internet governance before you come here.

It doesn't matter what your age, your gender, nothing matters except for you to come here to participate, and start new. But I really [inaudible] that word sorry. I'm sorry that I said it, because there is nothing to apologize for being new and wanting to learn. So, this is how you would access it.

You certainly can sit in a room, and access another room with your computer on mute, and kind of monitor what's happening in that other room. But again, multitasking with newcomer, not exactly encouraged, but there are two ways to go about this, either virtually, or physically present in the room. Next slide.

So, we've just highlighted a couple of things here that we think might be of interest to you. At 4:00 in this room, will be an introduction to the registry stakeholder group. The registry

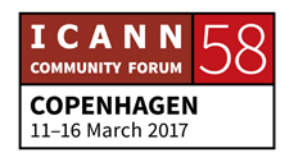

stakeholder group is part of the, is one of the two contracted parties within the generic names supporting organization, the GNSO.

So, the registry, there what we commonly know, dot com, dot net, dot org, and now we have 1900 of those dot shop, dot NFL, dot soccer, whatever it might be. So, the registries have a stakeholder group to air their concerns, to voice their concerns, to understand how policies, be it technical around the gTLDs, the generic top level domains, what it means to them and they have to help write policy as it effects the registry.

So, this is like a 101, and even if you say to yourself, well, I don't work for registry, and I don't intend to do business in that way. It might be an education. They will not repeat what we've said here. We've worked together. So it will be an education further into their group, and what interests them, and why they are here working the multistakeholder model.

And while I'm on the registry, we'll say the counterpart in the contracted party is the registrars, and everyone knows Go Daddy, so you might as well say the name, no money, and they didn't pay me to advertise them. But they are, you know, a thousand others of these registrars that are selling the domain names to you and I.

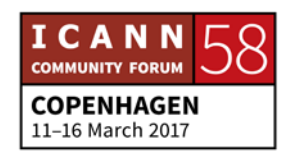

And when I say selling, I shouldn't even say that word because if you don't pay for it month by month, you lose it. People come to us all of the time and say, I had this cool name, and they took it away from me. Who is they? Well, you know, my registrar. Well, you know, did you pay?

Because it's only yours as long as you're paying for that name, and there is a whole resell business on the names too. So, going to a registrar meeting this week is actually kind of interesting. Again, everything is attached to the end user, you. Because you have to go to the registrar to get your name and get your website. So, wouldn't it be interesting to hear what their business here is and why they come and why they bring their voice up.

So, those are the two, under the generic names supporting organization that do contracted parties, and I'll just jump to the non-contracted parties quickly too, the internet service provider constituency telecommunications, they're non-contracted parties because they have no contract with ICANN.

The registries and registrars pay money to contract with ICANN. The non-contracted do not pay money to be in the ICANN multistakeholder model. So, the internet service providers, the business constituency, the BC, you might see at the business users constituency as well, BUC, the commercial users, CBUC.

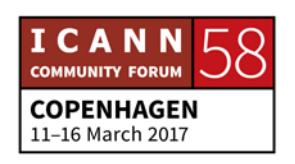

So, anyone of those works. That unlocks that door. They're great educators in the business constituency. The other is the intellectual property constituency. Yes, it's a room full of lawyers, but it's lawyers with a mission and lawyers with a mission because they're passionate about what's going on in ICANN that effects their world.

And of course, domain names and intellectual property around domain names is very important. So, as you see those on the schedule, you might see, very rarely on the schedule, a little c next to a session. That means that it is closed. And that means it is for members only. Sometimes they need time, once every four months when ICANN meetings run, they need some time to just collectively get their heads around a policy idea or something that's happening, and say this is what we need to agree upon to bring to the Board.

Because the Board has sessions all week with all of the stakeholder groups, constituencies, supporting organizations and advisory committees. And so, they want to be able to get their idea collectively together to present to the Board, so that's the only reason a session would be closed.

All others are open, again, go in and take a seat. Today, again, after the 4:00, we have a 5:00. It is just hilarious and it is so

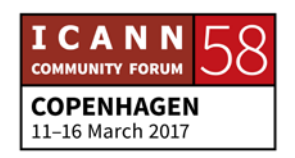

effective in learning about DNSSEC, the Domain Name System Security. It is… I am dumb when it comes to technical.

Like I said, I was a teacher, I worked for Disney, you know, with the Fellowship and other outreach. My mind is not technical. And that lightbulb just refused to go off. Yeah, several years and the light bulb was not going off.

I went in and sat down, and it was literally boom. You know? Mind blown as they say. They, it is members of our community who put this together, I want to say [inaudible] it's skits. They're in front of you, they're doing skits. They're acting out what it means to have security in the domain name system.

And they go back to the caveman days, and not by [inaudible], but it's amazing, it's wonderful, it's educational, it's funny. It will get you to a whole different place in this community, and a whole different understanding of what we do. Next slide.

So, tomorrow the welcome ceremony. The ceremony, of course, is going to be packed. It always is, so get in early. It sets the agenda for the week. So, we all know what the main focus is for the week, from the point of view of our president and CEO, but also from what he's hearing from the community, which is important to get into for the week, to get that message.

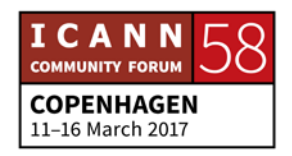

We also do two public forums. They are the way for you, as an end user, as an individual, or on behalf of the organization that sent you here, or your company, it is your way to step forward and say, my name is Janice Douma Lange, I'm speaking on my own behalf, or if approved by this organization, I'm speaking on behalf of the World Bank, for instance.

But make sure you have the approval to speak on behalf of an organization before you step over in that box. But when you step up to the mic, you're doing a couple of things when you say your name at any session. You are letting the scribes who are trying to get the transcription get your name on the record. And wouldn't it be great to go back and show who you work for, and who said, hey, it's important, let's get there.

And say, look, I'm on the record. My voice and our voice got heard. So, you want to speak in your own language in a room that has the interpreters, because that's more comfortable for you. And if there aren't interpreters, speak clearly and slowly your name, and whether you're on your own behalf, or on behalf of an organization. And that gets on the record.

That this is you… These are the two opportunities at these two public forums Monday and Thursday, to ask the question. And there will be people in the room that will turn around and say,

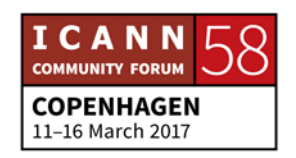

geez. Let me just ask that question last meeting. That was last meeting, you weren't here. You're here right now.

And if you don't have the answer, ask the question. And just like we do with everyone in our life who annoys us, turn your head back away and don't pay attention to them, because this is your time and your day, and these are your questions. And then we celebrate, so we're having a gala, which isn't at every meeting.

We don't always, so it's very cool. Do not miss it. Tuesday. Constituency day. That's that time when you're going into those rooms where everyone is really going to look at you, because it is the clubs. It is all of the constituencies and the stakeholder groups and the supporting organizations and advisory committees. And you haven't been there before.

So, stare them back down and go find your seat. If that is not satisfying to you, and when I say satisfying, all of these groups are talking about the same thing, policy or technical. Everyone is talking the same thing, but they're talking in their language.

And there is personalities attached, talking to me about DNS is going to be completely different than talking to Nigel, you know, Mr. Crazy Man, totally different than Rick, totally different then Deb or Betsy, because we all have a different approach, a different angle, and a different personality of presenting it, quite honestly.

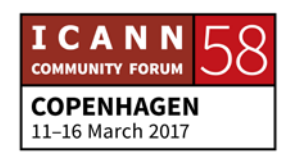

# **COPENHAGEN – Newcomer Day**

And when you get into a club, the club takes on its own personality. I'm like Nigel, should I really be saying this out loud? But the club takes on its own personality, and that personality may rub you the wrong way. So, go find another club where they speak a language and give you a feeling that you're welcome and that you can hear and understand, do you want to speak? Adam, please, we have a microphone here.

Adam has an interesting view because he was community, and he's old, and now he's part of staff, so he has an interesting kind of viewpoint.

ADAM PEAK: I just wanted to say following on what you were saying about these clubs, and these are… Very often, it's people's working meetings. You know that they work on calls throughout the whole year, and they come here and they're doing working meetings. But they should also be aware that newcomers are coming, because they all need new blood. They all need new people coming in.

> So, as a sort of private thing within this group that nobody else knows, just little bits of feedback to Janice and her team about who made a little bit of an effort for you? Who made you feel that you did belong? Because we can…

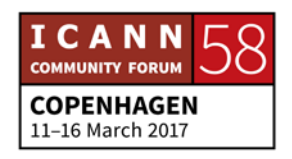

It's not for us as staff to tell them how to operate themselves, but we can give them little hits that, hey, you guys did well, gently perhaps you guys could do a little bit better. So, if you don't feel welcome, you do feel welcome, that's the most important thing. A little bit of feedback to Janice would be great, and we can try and improve those things.

Not really staff's job, well Nigel is known saying what we want to say.

- JANICE DOUMA LANGE: And Adam, we did a bad thing. We didn't put your name and what you do on the record.
- ADAM PEAK: Adam Peak, and I am responsible for Civil Society engagement within ICANN, so I'm with Jean-Jacques and others. So, if you're from a Civil Society organization, or academia, or something like that, then I'd love to talk to you and we can have ideas about how to organize sessions and all kinds of stuff. If you have ideas, I would like to hear. Thank you.
- JANICE DOUMA LANGE: And that relates to both Civil Society and to what happening in Europe. And Adam or myself can hook you up with individuals

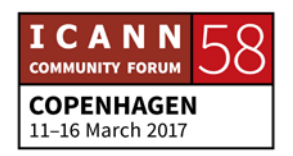

from other regions who can help with that too. But his big focus is Civil Society, but also the work inside Europe. But there is someone who looks like, not quite like him, of course, but in each of the different regions to help you out there.

The inter-community work is when we bring cross community, we bring the communities together. Some of this is, well, it's because it's beneficial. No one wastes their time here, there is over 200 sessions, no one wastes their time. We have a meeting. It's beneficial to someone. And so cross communities maybe ccNSO comes in to talk to the GAC, the country code name supporting organization, comes in to talk to the government advisory community.

Stop me with the acronyms if I go there. So, it's beneficial for them to cross-pollinate to see what kind of policies are you going to advise on, or what are you going to work on, that might be good and beneficial to a government and to a country. Because they represent singularly one or the other.

So, you either represent the government in the government advisory committee, and give advice, or you represent your country code top level domains, ccTLD within the ccNSO, the country code name supporting organization. You don't have to be a member to go to those meetings. You can be a fly on the

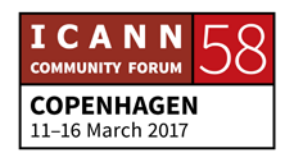

wall. If the c is there for the GAC, they're creating, I'm losing my word for that.

Their communique, thank you Tracy. They're creating their communique that gets given to the Board at the end of the week. Advising them on everything that they have heard and would like to. The NARALO showcase, a way to celebrate the work here in the Europe region.

And so again, you're invited free. There is food, there is drink. Come on down. Next. Again, inter-community work, pick where you would like to be, move around, shake around a bit, pick the topic because that's really what you want to know about. On Thursday, we have the public forum to the public Board meeting. We don't always get to sit in three times a year.

We get to sit in on a Board meeting. So, it's of great interest if you're here. They'll pass all of the resolutions or say why they are not passing a resolution. The wrap-up cocktails, again free food, free drink. It's a no brainer. You've got to be there.

UNKNOWN SPEAKER: Janice, can I just make a comment? So, I know a lot of the ICANN social events are, you know, involve a lot of drinking. Rick told me this at the bar, you do not have to be a drinker to go to these social events, or to even go and meet at the bar. Please

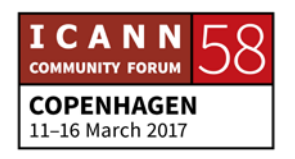

feel free. If you don't drink, that does not mean you cannot meet at the bar or goes to these cocktail events.

Please feel free to come, whether you drink or not.

JANICE DOUMA LANGE: She is my better half.

[SPEAKER OFF MICROPHONE]

Oh yes, you do. No, I know you don't. We're telling them they do so that they start their own event. Okay, next slide.

Okay, so we want to give you some resources for the week. One of our expectations in the morning, to give back to you, was to make sure that you felt welcome, that you would leave here feeling that you knew a little bit more than when you started, and had a way to engage further and make it through the week.

The ICANN information booth, again, is out to the left of the registration desk. We are here to help you. That's our whole mission. Sit down with us, we'll share with you clues about how to get through the ICANN website, which can be quite convoluted. They can give you some clues about how to find information there. They can help you sort the agenda because they've created one for themselves at other meetings.

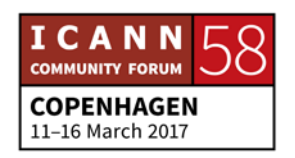

So, you give them some ideas. It's kind of like, you know, trying to buy a house. What are the main components of trying to buy it? I want to be in the middle of the city, I want to do this, I want to do this, that would be the perfect house. Go into the agenda and say, I want to learn a little bit about this, and this, and this, and the folks at the booth can help you through the week, every single day.

We close on Wednesday afternoon. Next to us is the ICANN Wiki. We're going to have Dustin and Jackie here in a minute. ICANN Learn, we have our staff member, Betsy, she's very formal on the Dr. Elizabeth Andrews, and I respect her, but to me, she's Betsy.

She's going to talk a little bit about ICANN Learn. Here is the acronym buster. The Quizlet. And again, at the booth, we have the cards that you can carry with you, the social media cards. And the mobile app that Deb mentioned earlier, that at your fingertips, you can find the schedule. You can create your own agenda. You mark off online what the sessions are you want to go to, and create your own agenda to follow.

You will get emailed that agenda every single day. I get mine emailed every day of the classes. So you do that right in the schedule, right online, and is it time for Jackie?

[CROSSTALK]

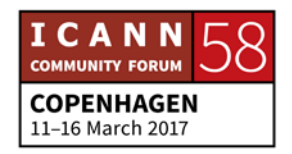

UNKNOWN SPEAKER: We have a couple of remote questions. But come up. [Applause]

SIRANUSH VARDANYAN: Okay. There are two remote questions from remote participant. [Inaudible], I'm not sure who can respond to them. When I registered the domain name, the registrar sends us some policies on email. Is it completely ICANN policy, which is taken from the meeting? And the second question is, how is ICANN policy linked with cyberlaws. So, I'm not sure who, if this is the space to ask those questions, and who can give the answer.

Any person from ICANN?

[SPEAKER OFF MICROPHONE]

Okay. Thank you.

- UNKNOWN SPEAKER: Okay, [inaudible] is going to give us an overview of the booth activities this week.
- UNKNOWN SPEAKER: So, hello everybody. Well, thank you very much for remaining seated. And for really coming here to the ICANN being engaged, and I'm really privileged to get to meet a lot of those [inaudible]

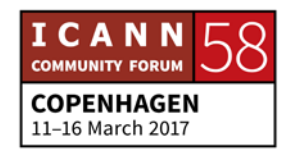

generations before coming here. I'm the guy who are sending those long messages on the ICANN booth, trying to motivate you and trying to provide you the space to come here, and to have a great experience.

This is my third ICANN meeting. So, I came to ICANN Buenos Aries, and ICANN Marrakech. And this time, I'm not a Fellow. I'm not a coach. I'm the guy who would be managing the ICANN booth, and I'm a passionate guy about people. So, what I like is I like to communicate with people. I like to give information, and I would like you to…

And I'm seeing myself in you, because I was sitting in the same spot, sitting in the same place, and because of Siranush, and Deborah, and Janice, I have been given the incentive to every time come here in different capacities. So, what I want you, is I wanted to come to me, because I will be your main man in the upcoming four days to ask me questions about, booth about the acronyms, about how, about the ICANN agenda, about we have prepared for you a lot of great games.

We will do really having great surveys and great questionnaires for you, so we will try to provide you the space to embrace your first ICANN experience. And me and my friend and my colleague, [inaudible], we will try to provide you with friendship, with leadership, and with all what you need in the ICANN booth.

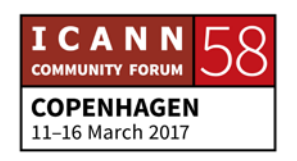

So, I'm feeling privileged. And I want you to need to enjoy for your experience. And to come to me always if you have any questions about your experience. So, thank you.

[Applause]

UNKNOWN SPEAKER: Okay, we have Dustin and Jackie from ICANN Wiki, which is a perfect resource for newcomers.

JACKIE: Hi everyone. My name is Jackie [inaudible], and this is…

DUSTIN PHILLIPS: Dustin Phillips.

JACKIE: And, we are the co-executive directors of ICANN Wiki, which, as Deborah said, is a really great resource for newcomers. I think I've said this every time I presented at the newcomer session, but I have used ICANN Wiki dot org as a resource to educate myself on ICANN and internet governance.

> So, it's much like Wikipedia that anyone in this room can contribute. It is built from the bottom up. It's a community resource. It is perfect, thank you. So, as it says here, it's an

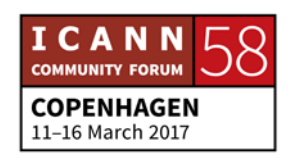

encyclopedic resource. So, we do ask that if you ever add anything, or research on there, that you add references. So, it's a fully referenced non-biased website on ICANN and internet governance.

We are shifting our attention to a focus on capacity building, mostly with stakeholders who basically come to us with ideas. And those ideas lately have revolved around content localization and translation, which Justin will talk more about, but we've decided that there needs to be more content on internet governance in languages other than English, because I think we have that base covered pretty well.

So, I'll go ahead and pass the mic to Dustin.

DUSTIN PHILLIPS: Thank you Jackie. So, one thing you may see a lot of people walking around with, at the meeting are these character badges with the nice cartoons. And that's something that we do for the entire community. All you need to do is come to our booth, fill out a brief form that will generate an article on you on ICANN Wiki, and then we'll send your photo to our artist, and he'll have a nice picture drawn of you.

> And that will be ready for you at the next meeting, and digitally in the meantime. And Jackie mentioned our languages, and we

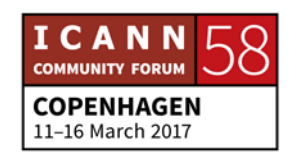

actually just added Arabic. So the slide is not quite up to date, and I would like to thank [inaudible] for that, but basically we meet with and exchange ideas, and try to find people who are passionate about building internet governance content in their language.

And then, we'll work with you. We'll set up the technical infrastructure, give you a toolkit, and start doing some webinars in your region, even potentially sponsoring an edit-a-thon event in your region. And so if your language is up there and you would like to get involved, then please come reach out to us.

And if it's not up there, and you would like to see it up there, then please, come talk to us, and we'd love to get that started.

UNKNOWN SPEAKER: Thank you.

#### [Applause]

Dustin, can you let everybody know when your edit-a-thon are taking place this week?

DUSTIN PHILLIPS: Right, yeah. So, we have two edit-a-thons where you can learn even more about ICANN Wiki. And those are held on Tuesday from 2 to 3, and then Wednesday from 11 to 12:45, I believe, yes.

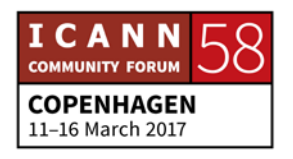

Okay. And those are on the schedule as well, and they're in the ICANN Wiki, quickie, which you can pick up at our booth, and it gives you a nice introduction to ICANN.

So, stop by and pick those up as well.

UNKNOWN SPEAKER: Thank you. Now, just to clarify, ICANN Wiki is not ICANN. It's just a resource. Not just a resource, it's a fabulous resource. So, now we have Dr. Elizabeth Andrews, better known as Betsy, to talk about ICANN Learn.

ELIZABETH ANDREWS: Hello. My name is Betsy Andrews. Please don't call me Dr. Andrews. I invite you to, I'll use my nickname, Betsy. I have the esteemed privilege of working with my colleagues in the public responsibility department whom you are already familiar with.

> So, I work with Janice, and Deborah, and Siranush. I work on research projects that support community and staff decisions, with sufficient data to make informed decisions. And I also manage the online learning tool that is called ICANN Learn. It was developed as a tool for community members to create content and to present information in a free educational format.

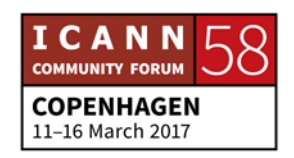

A great example of this, is an upcoming At-Large capacity building webinar course, that we've pulled together. And so, the At-Large capacity building advisory group, yeah, I think that's what they're called, they do a series of webinars. They do 12 a year. It's not always one a month, they do 12 a year, and they're on a variety of topics.

So, it can be how to lead a conference call. It can be, you know, minute details of policy development work, or things that are specific to ICANN meetings, and these webinars are held at different times, to suit time zones around the world, but it's not always convenient to attend, so we keep the Adobe Connect recordings.

And what we've done is we've taken the archive of those recordings, and we've pulled them into an online learning course that is sequential, and we've also added things like discussion areas, and downloads, to make it an easier place for you to go and learn things, and to learn things progressively. So, that's an example of a course that's about to be launched.

And it's going to be a growing resource, so it's something you can go to and learn from now, and you can visit later as well. So, while ICANN Learn is going to continue to host this kind of, you know, community driven content, we're undergoing a lot of changes right now that are exciting, in response to community

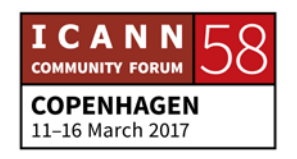

demand for more technical capabilities, to present different kinds of training.

Training with prerequisites, and event specific training. So, watch this space, and there are some really great things to come. One of the things that you guys are experiencing today and this newcomer's day, is capacity building, and that's a word that you'll hear GNS use quite a lot.

So, your capacity to participate and helping you to knowledgeably participate in the process of creating policy for internet governance, is growing. That's what capacity building is. And this is also what we're aiming to do with ICANN Learn. So, we're here to support you to learn more, so that you can participate more actively, and know what you're doing, and where you want to go in order to participate in the ICANN community.

We approach capacity building by lowering barriers to participation. So, one element of this is increasing knowledge, and that includes training, all different kinds of training. Another element of capacity building is identifying what barriers may exist, that make it difficult for an individual such as yourself, or the person sitting next to you, to participate.

So, this could be many things. Barriers could be things like download speeds, or the fact that you primarily use a smart

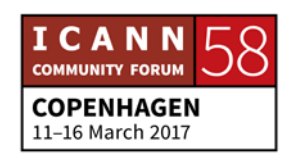

phone and not a desktop or a laptop. By the way, ICANN Learn is formatted to work really well on smart phones. Other barriers could be something like elements of diversity.

So, for example, we have working groups in the cross community working group on accountability. There are subgroups and not work stream two group, were discussions on diversity occur, and other topics. So, you're welcome to sign up for that mailing list, and participate in the calls and the discussions for that group and other groups like it.

That's an example of how you can participate and address barriers to participation. This morning, a question was raised about the DNS women's cocktail, and we've been joking about it. And that's another kind of group that's addressing barriers to participation. So, despite our jokes, it's not actually a no boys allowed club. And it's not a new group. They've been around since 2009. So, what they do is seek to support women who are pursing leadership roles.

And they find that this is a challenge because of reasons that are specific to women. So, they also encourage young women to pursue technology careers, which is important for young women for whom that may never occur as an option. So, these are the kinds of things that we're talking about with barriers to participation.

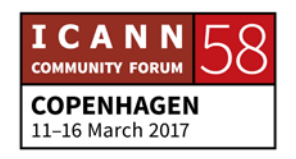

It's worth mentioning that the cocktail hour is listed as closed in your schedule, because of limitations on the venue size, but that's very much open and everyone is welcome to attend. So, you can just go to the DNS Women's website and register for that event. And you're welcome to go along where you can, you will be most welcome, and you can learn more about that group.

So, while all kinds of elements are involved in lowering barriers to participation, and learning is a huge part of this. So please do visit ICANN Learn, Learn dot ICANN dot org, and enroll for free, in a course on any topic that you might want to learn more about.

We have six language platforms, and we have other courses that we're going to provide in even more languages in the future. I recommend the intro to ICANN course, the visual guide to the history of the internet is also super interesting. And last year, we had a collaboration with the University of Southern California, to produce a spring institute on internet diplomacy.

So four of the lectures from this spring institute are included in their entirety, so this may be something that interests you, and you can go to ICANN dot Learn to enroll in that for free, and learn more about it. We're also soon to launch an internet governance course in French, from our esteemed ICANN At-Large member and internet governance professor, [inaudible].

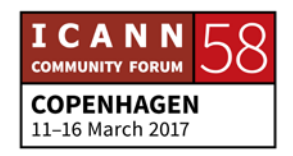

So, we're super excited about that lecture series that's going up soon. I'd love to hear your feedback and your ideas for what topics you would like to learn more about. So, definitely feel free to be in touch. You can pass on messages through any of us. You can email ICANN Learn ICANN dot org, you can call me, Skype me, whatever, because we want to know what you guys want to learn about how you feel your capacity can be expanded to participate.

So, they're already on the next slide, you're on it. I'm not surprised. So, other virtual places you can go in order to learn more, like Janice said, the booth is a great place to start, the Wiki that you just heard about from Dustin and Jackie, that's another great place to visit. If you aren't already participating in, or if you aren't familiar with Next Gen, and ICANN, and Fellowship programs.

Those are incredible opportunities. If you are watching along and participating remotely, that's something you may want to follow-up with, and learn about how you might be able to come and attend a meeting in person. The ICANN communities are great places for you to go and learn more about the specific topics and get involved.

There is policy developments support, technical functions to learn about. The how does it work series. You'll see in the

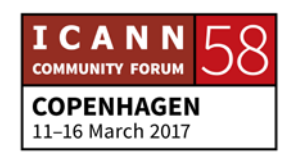

schedule, they are conducted by really well knowledgeable people who are happy to accept questions, and my team actually had the experience of getting some unique identifiers training yesterday.

And it was fantastic. It was things that we may have known the general overview, but as non-engineers, it's really important to understand how that fits into the ICANN world. So, I encourage you to experience those same kind of opportunities, they are plentiful, if you look at them. And I think that you'll enjoy them and learn a lot from them.

We also have slide share for ICANN presentations, and bear in mind that meetings like this one, like ICANN 58 are all publicly archived. So, you can go back and research topics that you want to learn about, by listening to sessions that happened, you know, at the Dublin meeting, at the Hyderabad meeting.

And we encourage you to do that, because it's all online in there for you. And I should say also that if you have difficulty finding information, you know what you're looking for and you're having difficulty, we're here. So, reach out for us and we'll help put you in touch with the right people. We'll help put you in touch with the right resources, if we know where they are. And if we don't, we'll help find them.

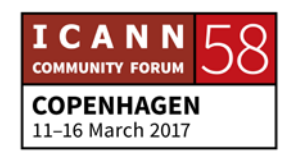

# **COPENHAGEN – Newcomer Day**

So, feel free to reach out to ICANN Learn at ICANN dot org, or you can contact me directly. I encourage you to use my nickname, Betsy. My email is my proper name so it's Elizabeth dot Andrews at ICANN dot org. Thank you.

UNKNOWN SPEAKER: Thank you.

[Applause]

Okay. So, we are wrapping it up now.

JANICE DOUMA LANGE: You know I have to interrupt you, if you don't mind. I've been asked to introduce one of our newcomers on staff, Dick [inaudible], would you mind just standing up and giving a quick wave? Nicole Kennedy is one of our hardworking individuals of two, in our ICANN travel constituency group.

> So, they work very hard to get individuals to the ICANN meetings and to other meetings around the world. We just had a meeting in Iceland with some of our community members, and another one will be in Barcelona, and it all sounds fabulous but really, it's cold or windy, and it doesn't matter because you're in a conference room and it's hard work.

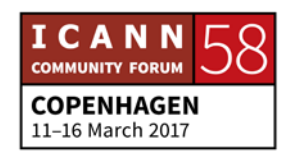

But Nicole and Joseph are the rocks and the support for the travel, funding our community members and staff. So, wanted to recognize you.

[Applause]

She's very helpful.

DEBORAH ESCALERA: So, as you know, getting all of these members here is no easy task. So, thank you to our travel team. So, expectations hit or miss. How did we do? We have a survey that we would like you to do today, and it's on the ICANN 58 app. And so, just a little walk through. On your mobile app, if you go to the ICANN 58 Copenhagen schedule, you will go to today's session, newcomer session, and I'd like to just walk you through it.

> You go to the… Scroll to the bottom, go to today's date, newcomer session, and you see there, today's date, newcomer session. And you're going to scroll all the way to the bottom. And you'll see a session, a section that's called session feedback. And within this section is our newcomer survey.

> We'd like you to take that. It's just a few questions, and provide some feedback, and there is an area there for you to actually put in text, and provide us with your own general feedback. A couple of questions, yes or no questions. Give us some

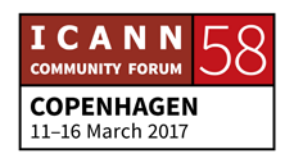

feedback, let us know how we did. And we're going to use this information to better our program.

So, hopefully you'll take the time to do that. It will only take a few minutes. We want to thank you for being here today, and we look forward to working with you throughout the week. Have a fantastic ICANN 58. Janice?

[Applause]

Does anybody have any final questions?

UNKNOWN SPEAKER: Hi. My name is [inaudible]. I'm coming from France and I am Next Gen. I have some questions concerning my PhD studies. Like many of my colleagues, I wanted to know if there are, a moment where we could ask these questions concerning ICANN governments, ICANN technical question, and so on. Is there kind of a community or [inaudible] at ICANN, or a moment when we could drink a beer with Göran and ask him some questions? Thank you.

ELIZABETH ANDREWS: Hi, this is Betsy Andrews for the record. I should clarify that my PhD is in Gender Theory in Victorian Literature, so I don't want to mislead you on that. But absolutely, whatever your research

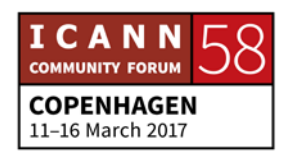
topics are, just let me know, and I'll help get you in touch with the right people. I'm not the only one, but I'm happy to do that this week.

We can connect you with some people.

JANICE DOUMA LANGE: And a quick reminder, Betsy gave her email address. And any staff that you want to find typically, it's their first name dot last name at ICANN dot org, so we don't get to hide. I would be Janice dot Lange at ICANN dot org, and Deborah dot Escalera at ICANN dot org, and Siranush Vardanyan at ICANN dot org, and so forth.

> So, we can't hide. If you would like to find us, that's how you find us. And as you can see here, you can go to engagement at ICANN dot org, and I would encourage the individual on the remote to reach out to engagement at ICANN dot org with their questions, because that's actually Deborah.

So, she'll be more than happy to find the answer for you.

DEBORAH ESCALERA: Yes, I monitor that email, that email box, so send any questions that you have to that engagement at ICANN dot org email, and I

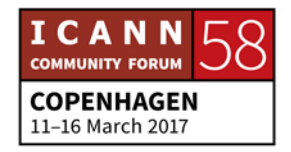

would be happy to find the answer for you. Any other questions in the audience? Over there.

- UNKNOWN SPEAKER: The user consist of GNSO only, and they are data presents generic, and also the ccTLD.
- JANICE DOUMA LANGE: If I understand you correctly, Janice for the record. Thank you. And the GNSO, the Generic Name Supporting Organization, so they develop policy, the ccNSO develops policy, and it's a supporting organization, country code name supporting organization. They can cross community work on a similar policy item.

The ccNSO basically attaches their concerns to what concerns the ccTLD country code top level domain. They don't normally, they don't, not even normally, they don't work in the world of the generic top level domain. And the generic top level name domain does not work in the world of the country code, but they may find some common ground, and that's when they come cross constituency and say, okay, this is affecting both of us.

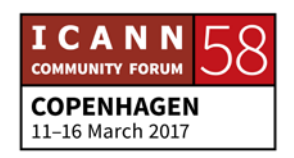

- DEBORAH ESCALERA: Anybody else? Okay, everybody. Thank you for being here, and we will see you at the other sessions this week. Thank you. [Applause]
- SIRANUSH VARDANYAN: Can I request Fellows, those who haven't got their t-shirt and sign up, come here, this corner, on the left side, which I am showing, and [inaudible] will take care of making sure you have all of the stuff that you need. Thank you.

**[END OF TRANSCRIPTION]**

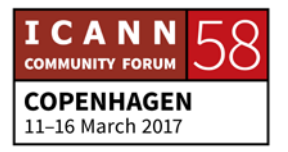